### Introducción al método de diferencias finitas  $\,$

 $\frac{1}{2}$ 

 $2018\,$ 

# **´ Indice general**

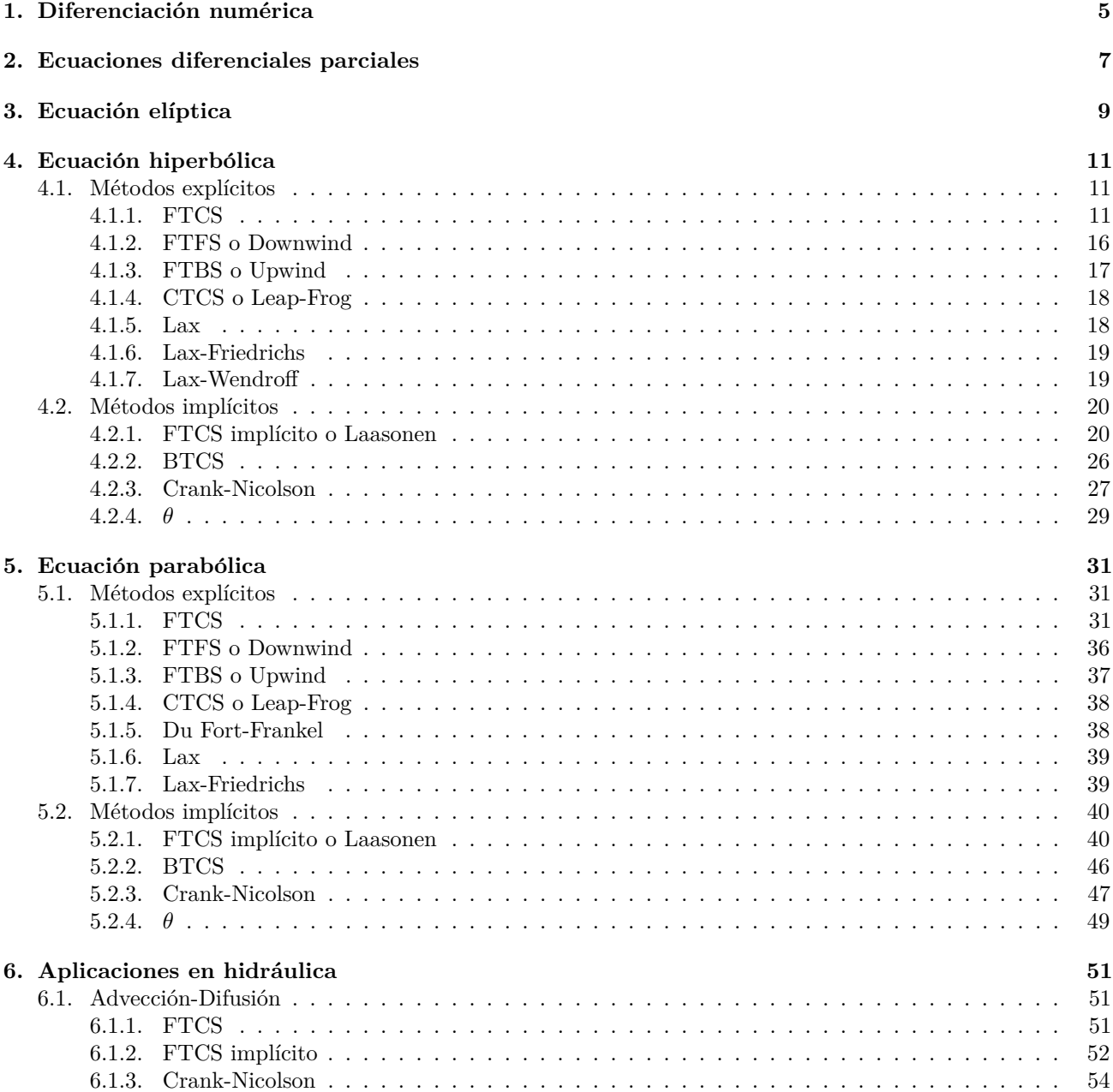

<span id="page-4-0"></span>Capítulo 1

# Diferenciación numérica

<span id="page-6-0"></span>Capítulo $\sqrt{2}$ 

# Ecuaciones diferenciales parciales

## <span id="page-8-0"></span>Capítulo $3$

# Ecuación elíptica

### <span id="page-10-0"></span>Capítulo 4

### Ecuación hiperbólica

$$
\frac{\partial T}{\partial t} + u \frac{\partial T}{\partial x} = 0
$$

### <span id="page-10-1"></span>4.1. Métodos explícitos

### <span id="page-10-2"></span>**4.1.1. FTCS**

Aproximación hacia adelante de  $T_t$ 

$$
\frac{\partial T}{\partial t} = \frac{T(t + \Delta t) - T(t)}{\Delta t}
$$

Aproximación centrada de  $T_x$ 

$$
\frac{\partial T}{\partial x} = \frac{T(x + \Delta x) - T(x - \Delta x)}{2\Delta x}
$$

Reemplazando

$$
\frac{T(t + \Delta t) - T(t)}{\Delta t} + u \frac{T(x + \Delta x) - T(x - \Delta x)}{2\Delta x} = 0
$$

Reordenando

$$
T(t + \Delta t) - T(t) + \frac{u\Delta t}{2\Delta x}[T(x + \Delta x) - T(x - \Delta x)] = 0
$$

Se reemplaza por  $C,$ el número de Courant-Friedrich-Levy

$$
T(t + \Delta t) - T(t) + \frac{C}{2}[T(x + \Delta x) - T(x - \Delta x)] = 0
$$

Reordenando

$$
T(t + \Delta t) = T(t) - \frac{C}{2}[T(x + \Delta x) - T(x - \Delta x)]
$$

Reescribiendo para su formulación matricial

$$
T(t + \Delta t, x) = T(t, x) - \frac{C}{2}[T(t, x + \Delta x) - T(t, x - \Delta x)]
$$

 $\operatorname{Intercambiando}$  por los índices del mallado

$$
T(n+1,j) = T(n,j) - \frac{C}{2}[T(n,j+1) - T(n,j-1)]
$$

Reordenando

$$
T(n+1,j) = \frac{C}{2}T(n,j-1) + T(n,j) - \frac{C}{2}T(n,j+1)
$$
\n(4.1)

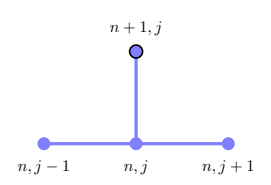

Figura 4.1: Esquema FTCS

#### **Ejemplo 4.1.1.**

 ${\it Resolver}$  la siguiente ecuación diferencial

$$
\frac{\partial T}{\partial t} + \frac{\partial T}{\partial x} = 0
$$

$$
T(x, 0) = 0
$$

$$
T(0, t) = 10
$$

$$
T(6, t) = 3
$$

Usando el esquema FTCS con $\Delta x=1$ y $\Delta t=1$ 

#### **Solución**

Verificando el número Courant

$$
C = \frac{u\Delta t}{\Delta x} = \frac{1\cdot 1}{1} = 1 \leqslant 1
$$

Dibujando la malla

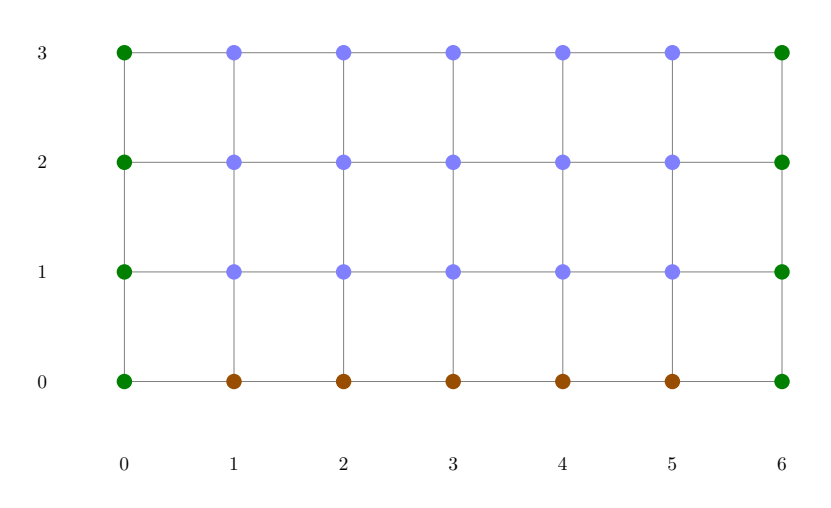

Figura 4.2: Mallado del problema

Creando una matriz de valores nulos

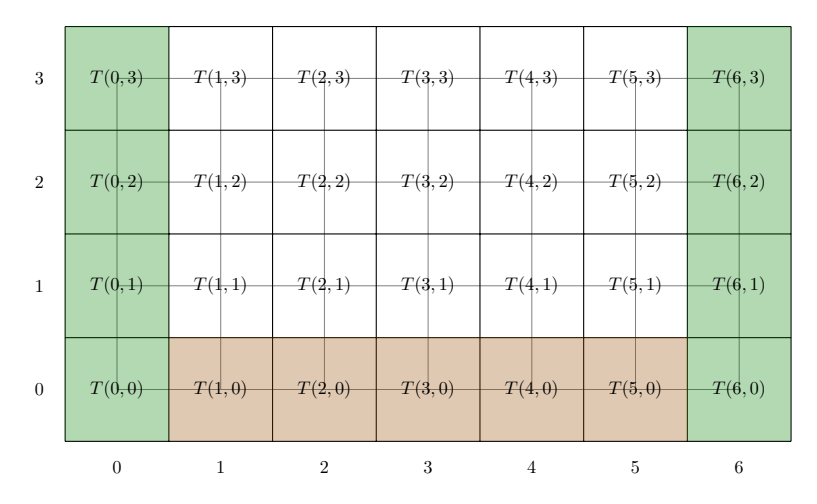

Figura 4.3: Matriz solución sin valores

### 4.1. MÉTODOS EXPLÍCITOS

#### Rellenando los valores conocidos

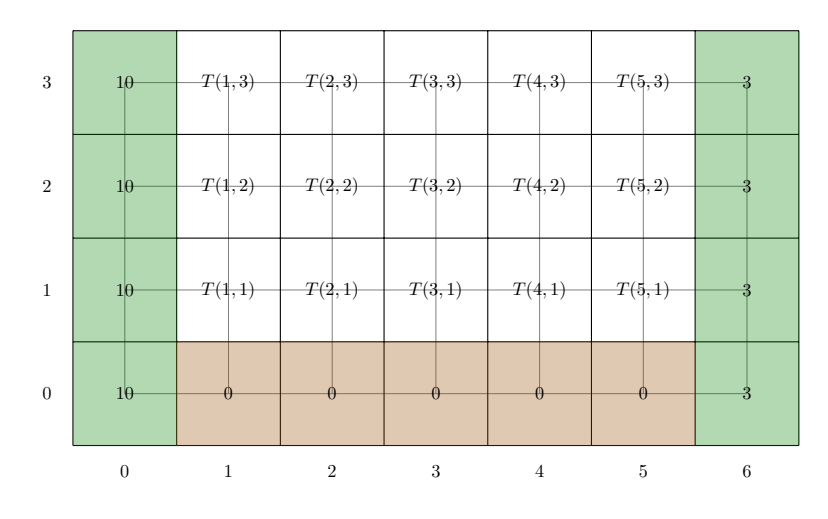

Figura 4.4: Matriz solución para  $t=0$ 

Para cinco pasos se requieren cinco ecuaciones, para  $t=1$ 

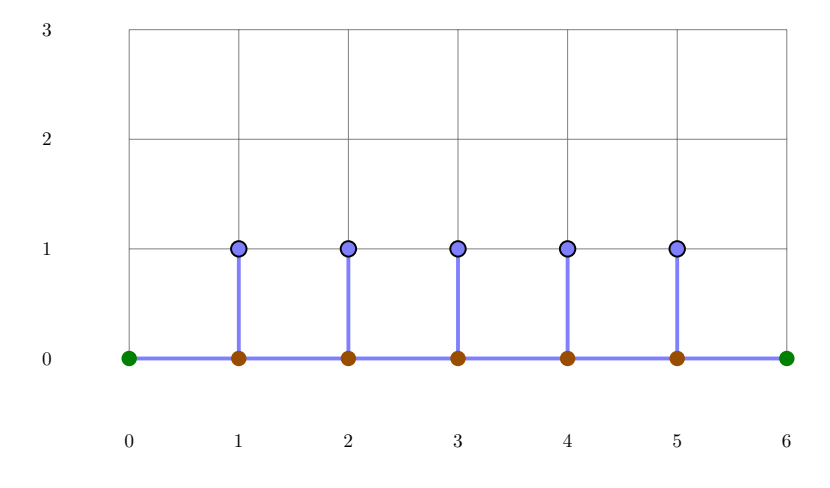

Figura 4.5: Movimiento del esquema para  $t=1$ 

$$
T(1, 1) = 0.5T(0, 0) + T(0, 1) - 0.5T(0, 2) = 0.5(10) + 0 - 0.5(0) = 5
$$
  
\n
$$
T(1, 2) = 0.5T(0, 1) + T(0, 2) - 0.5T(0, 3) = 0.5(0) + 0 - 0.5(0) = 0
$$
  
\n
$$
T(1, 3) = 0.5T(0, 2) + T(0, 3) - 0.5T(0, 4) = 0.5(0) + 0 - 0.5(0) = 0
$$
  
\n
$$
T(1, 4) = 0.5T(0, 3) + T(0, 4) - 0.5T(0, 5) = 0.5(0) + 0 - 0.5(0) = 0
$$
  
\n
$$
T(1, 5) = 0.5T(0, 4) + T(0, 5) - 0.5T(0, 6) = 0.5(0) + 0 - 0.5(3) = -1.5
$$

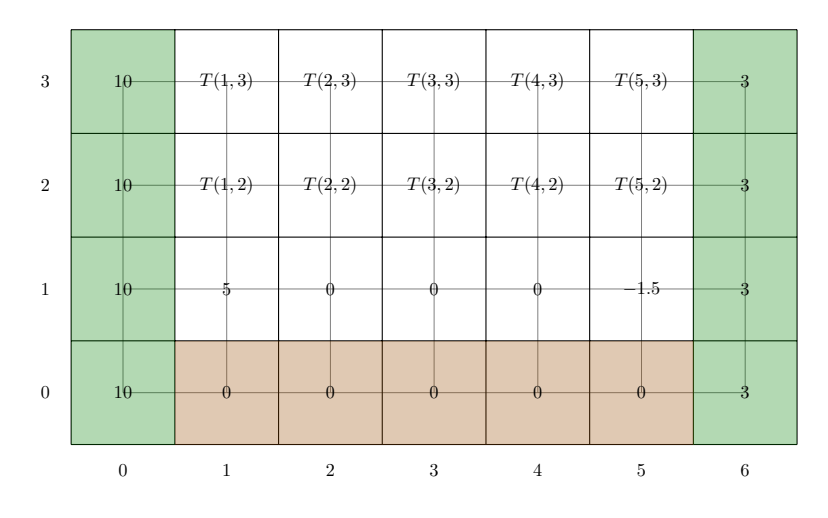

Figura 4.6: Matriz solución para  $t = 1$ 

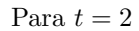

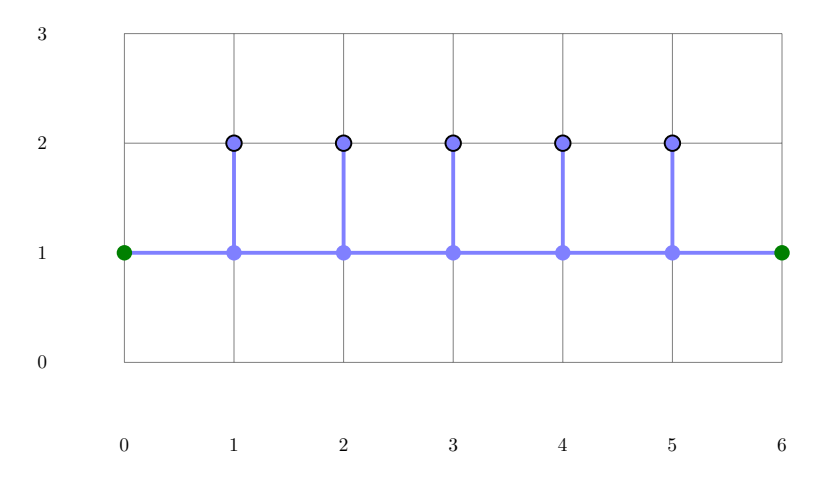

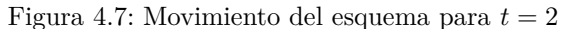

 $T(1, 1) = 0.5T(0, 0) + T(0, 1) - 0.5T(0, 2) = 0.5(10) + 5 - 0.5(0) = 10$  $T(1, 2) = 0.5T(0, 1) + T(0, 2) - 0.5T(0, 3) = 0.5(5) + 0 - 0.5(0) = 2.5$  $T(1,3) = 0.5T(0,2) + T(0,3) - 0.5T(0,4) = 0.5(0) + 0 - 0.5(0) = 0$  $T(1,4) = 0.5T(0,3) + T(0,4) - 0.5T(0,5) = 0.5(0) + 0 - 0.5(-1.5) = 0.75$  $T(1, 5) = 0.5T(0, 4) + T(0, 5) - 0.5T(0, 6) = 0.5(0) - 1.5 - 0.5(3) = -3$ 

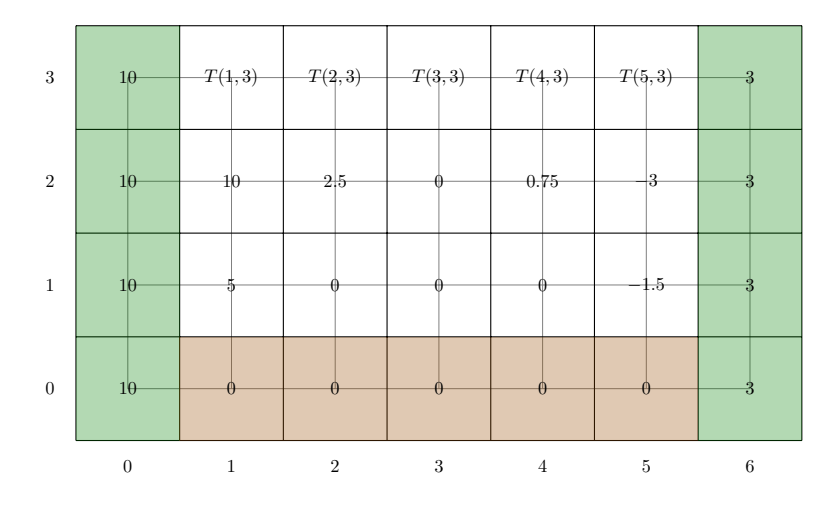

Figura 4.8: Matriz solución para  $t = 2$ 

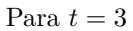

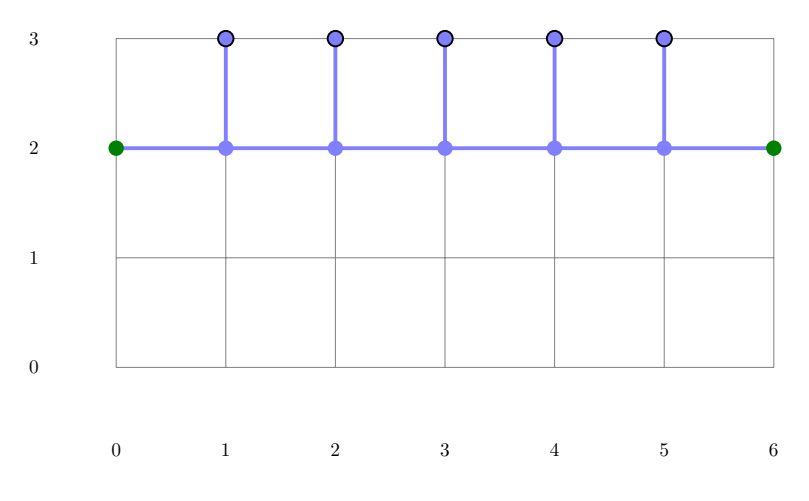

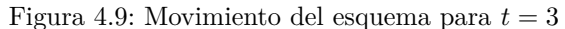

 $T(1, 1) = 0.5T(0, 0) + T(0, 1) - 0.5T(0, 2) = 0.5(10) + 10 - 0.5(2.5) = 13.75$  $T(1, 2) = 0.5T(0, 1) + T(0, 2) - 0.5T(0, 3) = 0.5(10) + 2.5 - 0.5(0) = 7.5$  $T(1,3) = 0.5T(0,2) + T(0,3) - 0.5T(0,4) = 0.5(2.5) + 0 - 0.5(0.75) = 0.875$  $T(1,4) = 0.5T(0,3) + T(0,4) - 0.5T(0,5) = 0.5(0) + 0.75 - 0.5(-3) = 2.25$  $T(1,5) = 0.5T(0,4) + T(0,5) - 0.5T(0,6) = 0.5(0.75) - 3 - 0.5(3) = -4.125$ 

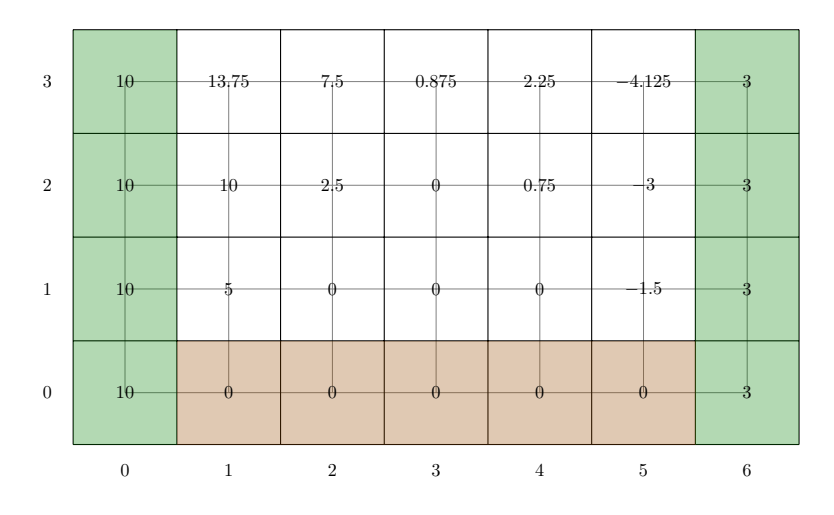

Figura 4.10: Matriz solución para  $t = 3$ 

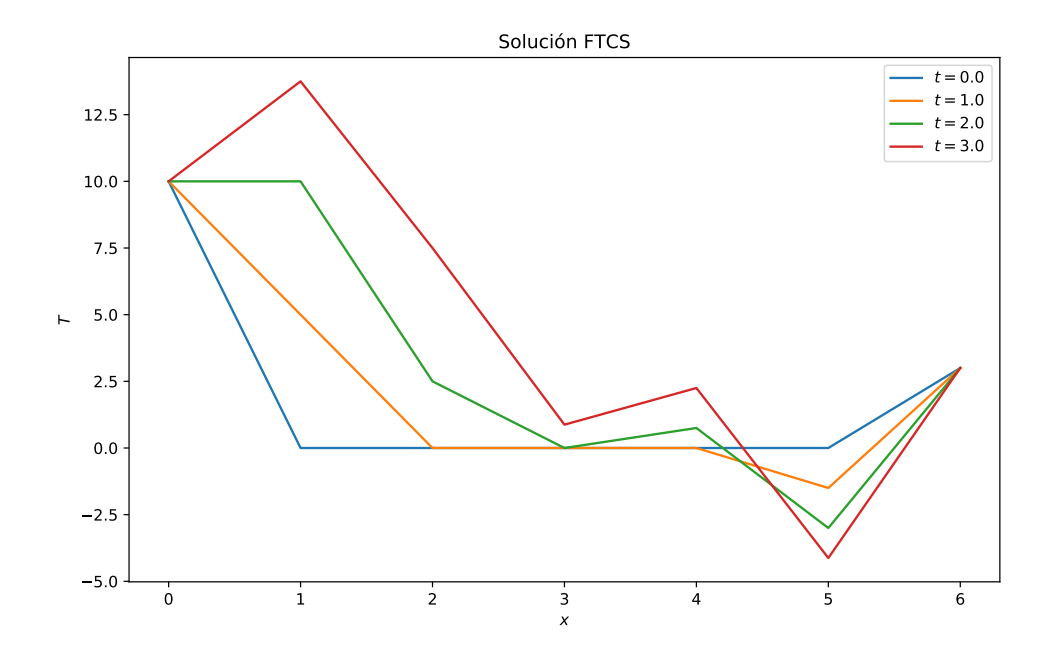

Figura 4.11: Solución numérica $\Delta x=1$ y $\Delta t=1$ 

### <span id="page-15-0"></span>**4.1.2. FTFS o Downwind**

Aproximación hacia adelante de  $T_t$ 

$$
\frac{\partial T}{\partial t} = \frac{T(t + \Delta t) - T(t)}{\Delta t}
$$

Aproximación hacia adelante de  $T_{\boldsymbol{x}}$ 

$$
\frac{\partial T}{\partial x} = \frac{T(x + \Delta x) - T(x)}{\Delta x}
$$

Reemplazando

$$
\frac{T(t + \Delta t) - T(t)}{\Delta t} + u \frac{T(x + \Delta x) - T(x)}{\Delta x} = 0
$$

Reordenando

$$
T(t + \Delta t) - T(t) + \frac{u\Delta t}{\Delta x} [T(x + \Delta x) - T(x)] = 0
$$

Se reemplaza por el término  $\cal C$ 

$$
T(t + \Delta t) - T(t) + C[T(x + \Delta x) - T(x)] = 0
$$

Reordenando

$$
T(t + \Delta t) = T(t) - C[T(x + \Delta x) - T(x)]
$$

Reescribiendo para su formulación matricial

$$
T(t + \Delta t, x) = T(t, x) - C[T(t, x + \Delta x) - T(t, x)]
$$

 $\operatorname{Intercambiando}$  por los índices del mallado

$$
T(n+1,j) = T(n,j) - C[T(n,j+1) - T(n,j)]
$$

Reordenando

$$
T(n+1,j) = (1+C)T(n,j) - CT(n,j+1)
$$
\n(4.2)

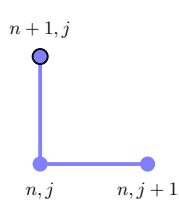

Figura 4.12: Esquema FTFS

### <span id="page-16-0"></span>**4.1.3. FTBS o Upwind**

Aproximación hacia adelante de  $T_t$ 

$$
\frac{\partial T}{\partial t} = \frac{T(t + \Delta t) - T(t)}{\Delta t}
$$

Aproximación hacia atrás de  $T_x$ 

$$
\frac{\partial T}{\partial x} = \frac{T(x) - T(x - \Delta x)}{\Delta x}
$$

Reemplazando

$$
\frac{T(t + \Delta t) - T(t)}{\Delta t} + u \frac{T(x) - T(x - \Delta x)}{\Delta x} = 0
$$

Reordenando

$$
T(t + \Delta t) - T(t) + \frac{u\Delta t}{\Delta x}[T(x) - T(x - \Delta x)] = 0
$$

Se reemplaza por el término  $\cal C$ 

$$
T(t + \Delta t) - T(t) + C[T(x) - T(x - \Delta x)] = 0
$$

Reordenando

$$
T(t + \Delta t) = T(t) - C[T(x) - T(x - \Delta x)]
$$

Reescribiendo para su formulación matricial

$$
T(t + \Delta t, x) = T(t, x) - C[T(t, x) - T(t, x - \Delta x)]
$$

 $\operatorname{Intercambiando}$  por los índices del mallado

$$
T(n+1, j) = T(n, j) - C[T(n, j) - T(n, j - 1)]
$$

Reordenando

$$
T(n+1,j) = CT(n,j-1) + (1-C)T(n,j)
$$
\n(4.3)

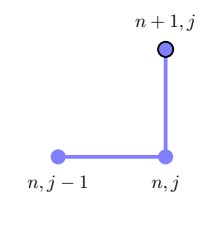

Figura 4.13: Esquema FTBS

### <span id="page-17-0"></span>**4.1.4. CTCS o Leap-Frog**

Aproximación centrada de  $T_t$ 

$$
\frac{\partial T}{\partial t} = \frac{T(t + \Delta t) - T(t - \Delta t)}{2\Delta t}
$$

Aproximación centrada de  $T_x$ 

$$
\frac{\partial T}{\partial x} = \frac{T(x + \Delta x) - T(x - \Delta x)}{2\Delta x}
$$

Reemplazando

$$
\frac{T(t + \Delta t) - T(t - \Delta t)}{2\Delta t} + u \frac{T(x + \Delta x) - T(x - \Delta x)}{2\Delta x} = 0
$$

Reordenando

$$
T(t + \Delta t) - T(t - \Delta t) + \frac{u\Delta t}{\Delta x} [T(x + \Delta x) - T(x - \Delta x)] = 0
$$

Se reemplaza por el término  $C$ 

$$
T(t + \Delta t) - T(t - \Delta t) + C[T(x + \Delta x) - T(x - \Delta x)] = 0
$$

Reordenando

$$
T(t + \Delta t) = T(t - \Delta t) - C[T(x + \Delta x) - T(x - \Delta x)]
$$

 $\rm Reescribiendo$  para su formulación matricial

$$
T(t + \Delta t, x) = T(t - \Delta t, x) - C[T(t, x + \Delta x) - T(t, x - \Delta x)]
$$

 $\operatorname{Intercambiando}$  por los índices del mallado

$$
T(n+1,j) = T(n-1,j) - C[T(n,j+1) - T(n,j-1)]
$$

Reordenando

$$
T(n+1,j) = T(n-1,j) - CT(n,j+1) + CT(n,j-1)
$$
\n(4.4)

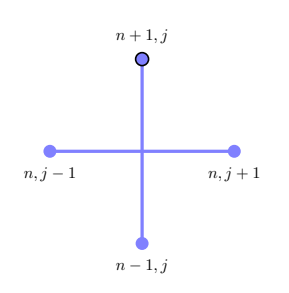

Figura 4.14: Esquema CTCS

### <span id="page-17-1"></span>**4.1.5. Lax**

Se deriva de FTCS

$$
T(n+1,j) = T(n,j) - \frac{C}{2}[T(n,j+1) - T(n,j-1)]
$$

El nodo actual se reemplaza por el promedio de los nodos adyacentes

$$
T(n,j) = \frac{T(n,j-1) + T(n,j+1)}{2}
$$

Reemplazando

$$
T(n+1,j) = \frac{1}{2}[T(n,j-1) + T(n,j+1)] - \frac{C}{2}[T(n,j+1) - T(n,j-1)]
$$

Reordenando

$$
T(n+1,j) = \left(\frac{1+C}{2}\right)T(n,j-1) + \left(\frac{1-C}{2}\right)T(n,j+1)
$$
\n(4.5)

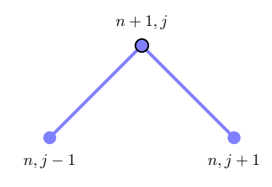

Figura 4.15: Esquema Lax

#### <span id="page-18-0"></span>**4.1.6. Lax-Friedrichs**

Se deriva de FTCS

$$
T(n+1,j) = T(n,j) - \frac{C}{2}[T(n,j+1) - T(n,j-1)]
$$

El nodo actual se reemplaza por

$$
T(n,j) = T(n,j) + \alpha T(n,j) - \alpha T(n,j)
$$

Luego se reemplaza por el promedio ponderado de los nodos adyacentes

$$
\alpha T(n,j) = \frac{\alpha T(n,j+1) + \alpha T(n,j-1)}{2}
$$

Reemplazando y reordenando

$$
T(n,j) = \frac{\alpha}{2} [T(n,j+1) + T(n,j-1)] + (1-\alpha)T(n,j)
$$

Reemplazando en el método FTCS

$$
T(n+1,j) = \frac{\alpha}{2} [T(n,j+1) + T(n,j-1)] + (1-\alpha) T(n,j) - \frac{C}{2} [T(n,j+1) - T(n,j-1)]
$$

Reordenando

$$
T(n+1,j) = \left(\frac{\alpha+C}{2}\right)T(n,j-1) + (1-\alpha)T(n,j) + \left(\frac{\alpha-C}{2}\right)T(n,j+1)
$$
\n(4.6)

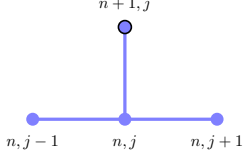

Figura 4.16: Esquema Lax-Friedrichs

### <span id="page-18-1"></span>**4.1.7. Lax-Wendroff**

Este método usa la serie de Taylor para mejorar el orden de aproximación

$$
f(z) = f(a) + f'(a)(z - a) + \frac{f''(a)}{2}(z - a)^2
$$

Reemplazando  $a = t$  y  $z - a = \Delta t$ 

$$
T(t + \Delta t, x) = T(t, x) + \Delta t \frac{\partial}{\partial t} T(t, x) + \frac{(\Delta t)^2}{2} \frac{\partial^2}{\partial t^2} T(t, x)
$$

Las derivadas son

$$
\frac{\partial T}{\partial t} = -u \frac{\partial T}{\partial x}
$$

$$
\frac{\partial^2 T}{\partial t^2} = \frac{\partial}{\partial t} \left( -u \frac{\partial T}{\partial x} \right) = -u \frac{\partial}{\partial t} \left( \frac{\partial T}{\partial x} \right) = -u \frac{\partial}{\partial x} \left( \frac{\partial T}{\partial t} \right) = u^2 \frac{\partial^2 T}{\partial x^2}
$$

Reemplazando

$$
T(t + \Delta t, x) = T(t, x) - u\Delta t \frac{\partial}{\partial x} T(t, x) + \frac{(u\Delta t)^2}{2} \frac{\partial^2}{\partial x^2} T(t, x)
$$

Aproximaciones centradas de  $T_x$  y  $T_{xx}$ 

$$
\frac{\partial T}{\partial x} = \frac{T(t, x + \Delta x) - T(t, x - \Delta x)}{2\Delta x}
$$

$$
\frac{\partial T^2}{\partial x^2} = \frac{T(t, x + \Delta x) - 2T(t, x) + T(t, x - \Delta x)}{(\Delta x)^2}
$$

Reemplazando

$$
T(t + \Delta t, x) = T(t, x) - \frac{u\Delta t}{2\Delta x}[T(t, x + \Delta x) - T(t, x - \Delta x)] + \frac{1}{2}\left(\frac{u\Delta t}{\Delta x}\right)^2[T(t, x + \Delta x) - 2T(t, x) + T(t, x - \Delta x)]
$$

Reemplazando por el término *C* 

$$
T(t + \Delta t, x) = T(t, x) - \frac{C}{2}[T(t, x + \Delta x) - T(t, x - \Delta x)] + \frac{C^2}{2}[T(t, x + \Delta x) - 2T(t, x) + T(t, x - \Delta x)]
$$

Intercambiando por los índices del mallado

$$
T(n+1,j) = T(t,j) - \frac{C}{2}[T(n,j+1) - T(n,j-1)] + \frac{C^2}{2}[T(n,j+1) - 2T(n,j) + T(n,j-1)]
$$

Reordenando

$$
T(n+1,j) = \left(\frac{C^2+C}{2}\right)T(n,j-1) - (C^2-1)T(n,j) + \left(\frac{C^2-C}{2}\right)T(n,j+1)
$$

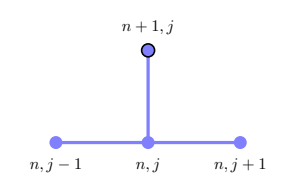

Figura 4.17: Esquema Lax-Wendroff

### <span id="page-19-0"></span>4.2. Métodos implícitos

### <span id="page-19-1"></span>**4.2.1.** FTCS implícito o Laasonen

Se deriva de FTCS

$$
T(t + \Delta t) = T(t) - \frac{C}{2}[T(x + \Delta x) - T(x - \Delta x)]
$$

Reordenando

$$
T(t) = T(t + \Delta t) + \frac{C}{2}[T(x + \Delta x) - T(x - \Delta x)]
$$

Reescribiendo

$$
T(t,x) = T(t + \Delta t, x) + \frac{C}{2}[T(t, x + \Delta x) - T(t, x - \Delta x)]
$$

Se reemplazará $t = t + \Delta t$ en los elementos multiplicados por  $\frac{C}{2}$ 

$$
T(t,x) = T(t + \Delta t, x) + \frac{C}{2}[T(t + \Delta t, x + \Delta x) - T(t + \Delta t, x - \Delta x)]
$$

Simplificando

$$
T(t,x) = -\frac{C}{2}T(t + \Delta t, x - \Delta x) + T(t + \Delta t, x) + \frac{C}{2}T(t + \Delta t, x + \Delta x)
$$

 $\operatorname{Intercambiando}$  por los índices del mallado

$$
T(n,j) = -\frac{C}{2}T(n+1,j-1) + T(n+1,j) + \frac{C}{2}T(n+1,j+1)
$$

Figura 4.18: Esquema FTCS implícito

*n, j*

Para generalizar el método se usará tres pasos en el espacio

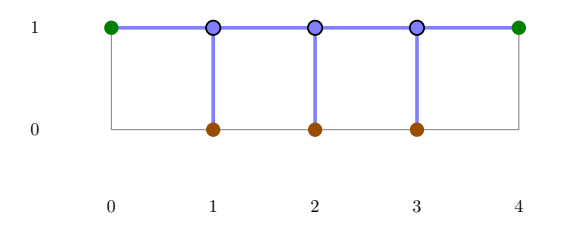

Figura 4.19: Movimiento del esquema para *t* = 1

Escribiendo una ecuación por cada paso

$$
-\frac{C}{2}T[1,0] + T[1,1] + \frac{C}{2}T[1,2] = T[0,1]
$$
  

$$
-\frac{C}{2}T[1,1] + T[1,2] + \frac{C}{2}T[1,3] = T[0,2]
$$
  

$$
-\frac{C}{2}T[1,2] + T[1,3] + \frac{C}{2}T[1,4] = T[0,3]
$$

Reescribiendo

$$
-\frac{C}{2}T[1,0] + T[1,1] + \frac{C}{2}T[1,2] + 0T[1,3] + 0T[1,4] = T[0,1]
$$
  
\n
$$
0T[1,0] - \frac{C}{2}T[1,1] + T[1,2] + \frac{C}{2}T[1,3] + 0T[1,4] = T[0,2]
$$
  
\n
$$
0T[1,0] + 0T[1,1] - \frac{C}{2}T[1,2] + T[1,3] + \frac{C}{2}T[1,4] = T[0,3]
$$

Reordenando

$$
T[1,1] + \frac{C}{2}T[1,2] + 0T[1,3] = T[0,1] + \frac{C}{2}T[1,0] + 0T[1,4]
$$

$$
-\frac{C}{2}T[1,1] + T[1,2] + \frac{C}{2}T[1,3] = T[0,2] + 0T[1,0] + 0T[1,4]
$$

$$
0T[1,1] - \frac{C}{2}T[1,2] + T[1,3] = T[0,3] + 0T[1,0] - \frac{C}{2}T[1,4]
$$

Simplificando

$$
T[1, 1] + \frac{C}{2}T[1, 2] + 0T[1, 3] = T[0, 1] + \frac{C}{2}T[1, 0]
$$

$$
-\frac{C}{2}T[1, 1] + T[1, 2] + \frac{C}{2}T[1, 3] = T[0, 2]
$$

$$
0T[1, 1] - \frac{C}{2}T[1, 2] + T[1, 3] = T[0, 3] - \frac{C}{2}T[1, 4]
$$

En forma matricial

$$
\begin{bmatrix} 1 & \frac{C}{2} & 0 \\ -\frac{C}{2} & 1 & \frac{C}{2} \\ 0 & -\frac{C}{2} & 1 \end{bmatrix} \begin{bmatrix} T[1,1] \\ T[1,2] \\ T[1,3] \end{bmatrix} = \begin{bmatrix} T[0,1] \\ T[0,2] \\ T[0,3] \end{bmatrix} + \frac{C}{2} \begin{bmatrix} T[1,0] \\ 0 \\ 0 \end{bmatrix} - \frac{C}{2} \begin{bmatrix} 0 \\ 0 \\ T[1,4] \end{bmatrix}
$$

Al resolver el sistema se obtienen los valores  $T[1, x]$ , también puede escribirse como

$$
\begin{bmatrix} 1 & \frac{C}{2} & 0 \ -\frac{C}{2} & 1 & \frac{C}{2} \\ 0 & -\frac{C}{2} & 1 \end{bmatrix} \begin{bmatrix} T[1,1] \\ T[1,2] \\ T[1,3] \end{bmatrix} = \begin{bmatrix} T[0,1] + \frac{C}{2}T[1,0] \\ T[0,2] \\ T[0,3] - \frac{C}{2}T[1,4] \end{bmatrix}
$$

Generalizando el método para *s* pasos

$$
\begin{bmatrix}\n1 & \frac{C}{2} & 0 & \cdots & \cdots & 0 \\
-\frac{C}{2} & 1 & \frac{C}{2} & \ddots & & \vdots \\
0 & -\frac{C}{2} & 1 & \ddots & \ddots & \vdots \\
\vdots & \ddots & \ddots & \ddots & \ddots & 1 & \frac{C}{2} & 0 \\
\vdots & & \ddots & \ddots & \ddots & 1 & \frac{C}{2} & 1 \\
\vdots & & & \ddots & \ddots & 0 & -\frac{C}{2} & 1 \\
0 & \cdots & \cdots & \cdots & 0 & -\frac{C}{2} & 1\n\end{bmatrix}\n\begin{bmatrix}\nT[n+1,1] \\
T[n+1,2] \\
\vdots \\
T[n+1,s-1] \\
T[n+1,s]\n\end{bmatrix} =\n\begin{bmatrix}\nT[n,1] + \frac{C}{2}T[n+1,0] \\
T[n,2] \\
\vdots \\
T[n,s] - \frac{C}{2}T[n+1,s+1]\n\end{bmatrix}
$$
\n(4.7)

**Ejemplo 4.2.1.**

Resolver la siguiente ecuación diferencial

$$
\frac{\partial T}{\partial t} + \frac{\partial T}{\partial x} = 0
$$

$$
T(x, 0) = 0
$$

$$
T(0, t) = 10
$$

$$
T(6, t) = 3
$$

Usando el esquema FTCS con  $\Delta x = 1$  y  $\Delta t = 1$ 

### **Solución**

Verificando el número de Courant

$$
C = \frac{u\Delta t}{\Delta x} = \frac{1 \cdot 1}{1} = 1 \leq 1
$$

Dibujando la malla

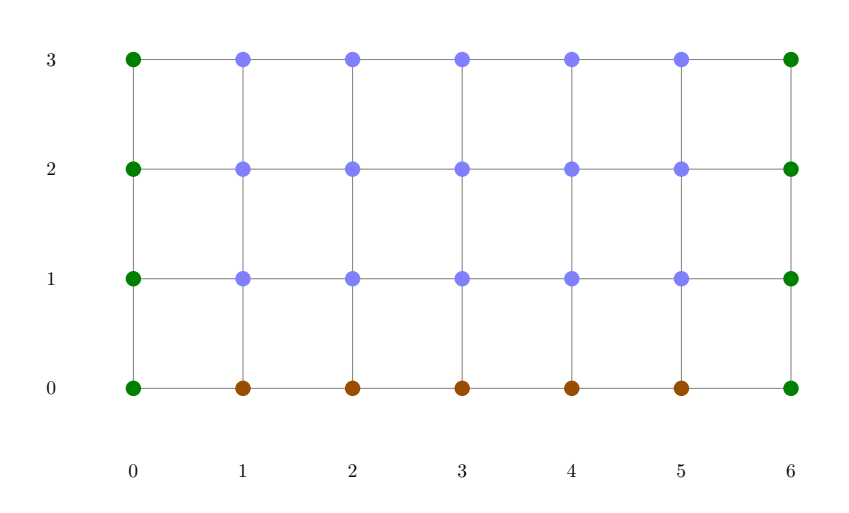

Figura 4.20: Mallado del problema

Creando una matriz de valores nulos

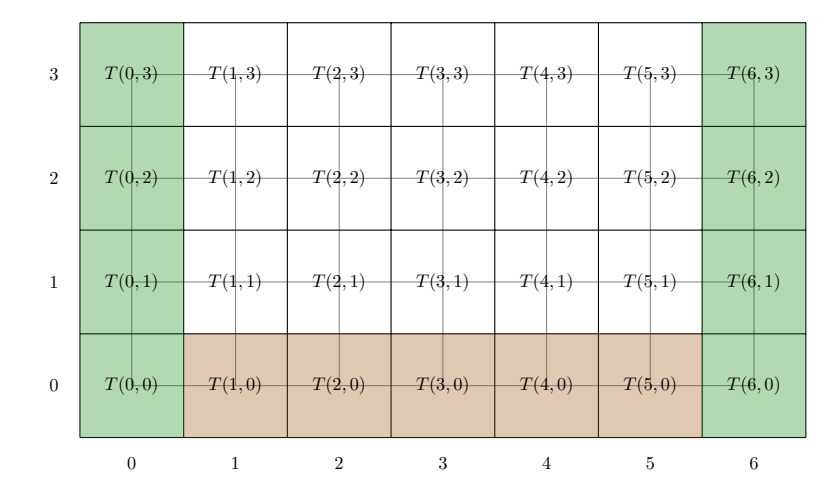

Figura 4.21: Matriz solución sin valores

### Rellenando los valores conocidos

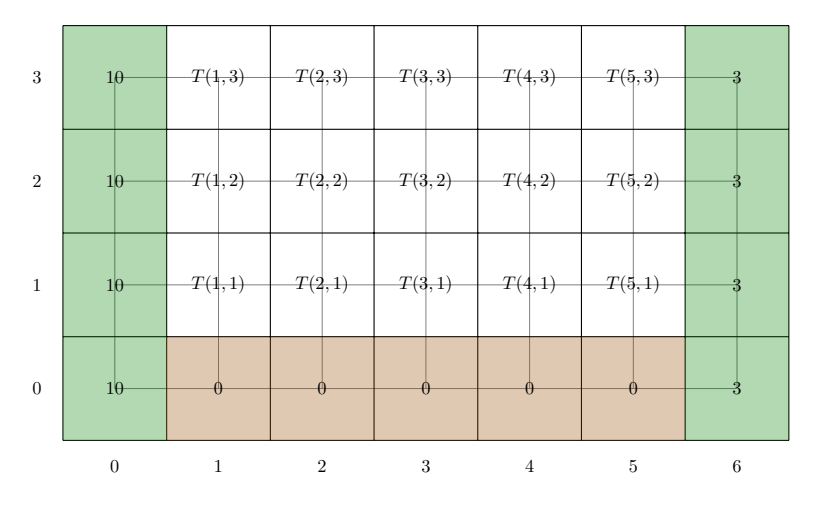

Figura 4.22: Matriz solución para  $t = 0$ 

Para cinco pasos se requieren cinco ecuaciones, para  $t = 1$ 

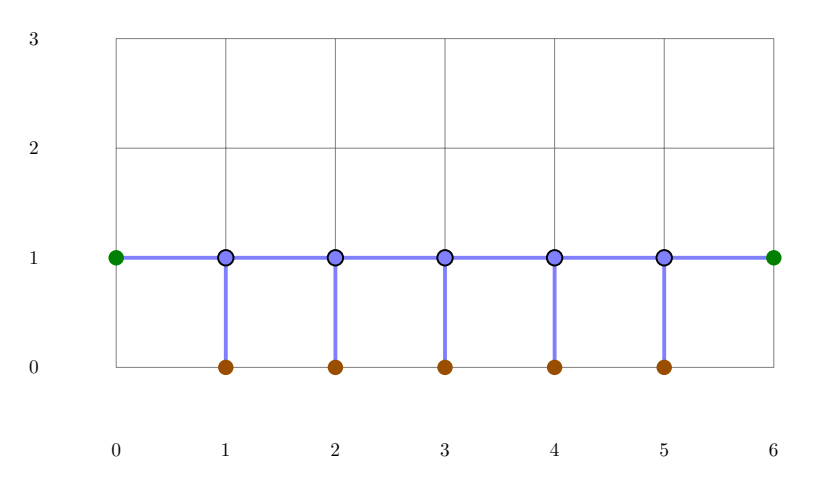

Figura 4.23: Movimiento del esquema para *t* = 1

Usando la fórmula

$$
\begin{bmatrix} 1 & \frac{C}{2} & 0 & 0 & 0 \ -\frac{C}{2} & 1 & \frac{C}{2} & 0 & 0 \ 0 & -\frac{C}{2} & 1 & \frac{C}{2} & 0 \ 0 & 0 & -\frac{C}{2} & 1 & \frac{C}{2} \ 0 & 0 & 0 & -\frac{C}{2} & 1 \ \end{bmatrix} \begin{bmatrix} T[1,1] \\ T[1,2] \\ T[1,3] \\ T[1,4] \\ T[1,4] \\ T[1,5] \end{bmatrix} = \begin{bmatrix} T[0,1] + \frac{C}{2}T[1,0] \\ T[0,2] \\ T[0,3] \\ T[0,4] \\ T[0,4] \\ T[0,6] - \frac{C}{2}T[1,6] \end{bmatrix}
$$

Reemplazando valores

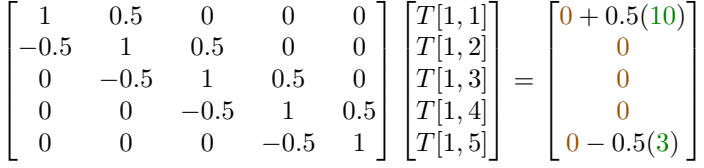

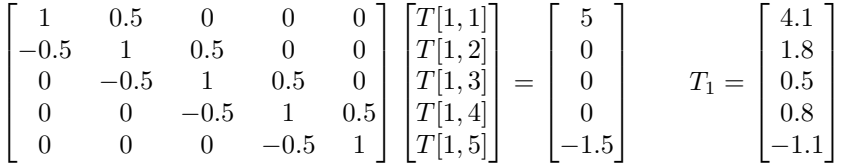

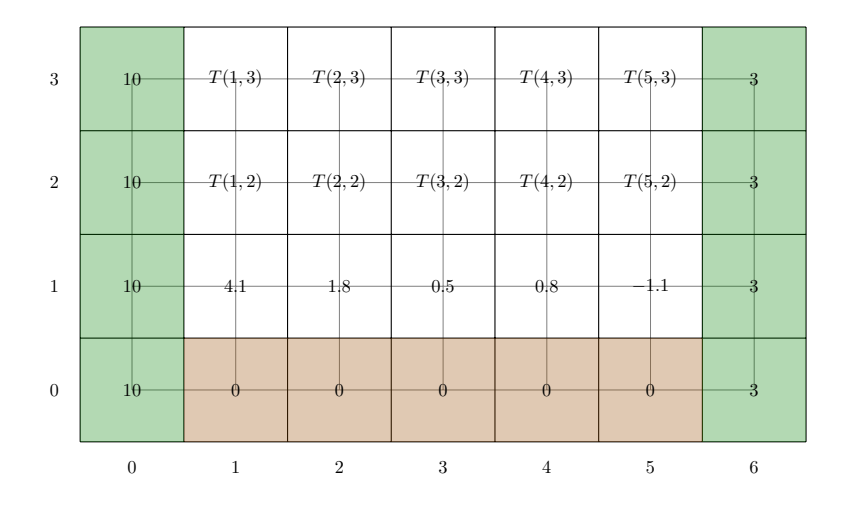

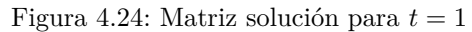

Para  $t = 2$ 

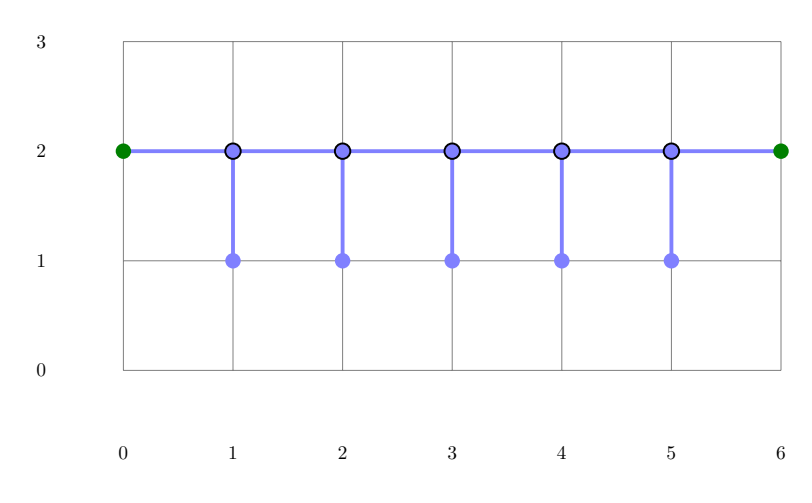

Figura 4.25: Movimiento del esquema para *t* = 2

### $4.2. \;\; \text{MÉTODOS IMPLÍCITOS} \tag{25}$

Reemplazando valores

$$
\begin{bmatrix} 1 & 0.5 & 0 & 0 & 0 \ -0.5 & 1 & 0.5 & 0 & 0 \ 0 & -0.5 & 1 & 0.5 & 0 \ 0 & 0 & -0.5 & 1 & 0.5 \ 0 & 0 & 0 & -0.5 & 1 \ \end{bmatrix} \begin{bmatrix} T[2,1] \\ T[2,2] \\ T[2,3] \\ T[2,4] \\ T[2,5] \end{bmatrix} = \begin{bmatrix} 4.1 + 0.5(10) \\ 1.8 \\ 0.5 \\ 0.8 \\ -1.1 - 0.5(3) \end{bmatrix}
$$

Simplificando y resolviendo

$$
\begin{bmatrix} 1 & 0.5 & 0 & 0 & 0 \ -0.5 & 1 & 0.5 & 0 & 0 \ 0 & -0.5 & 1 & 0.5 & 0 \ 0 & 0 & -0.5 & 1 & 0.5 \ 0 & 0 & 0 & -0.5 & 1 \ \end{bmatrix} \begin{bmatrix} T[2,1] \\ T[2,2] \\ T[2,3] \\ T[2,4] \\ T[2,5] \end{bmatrix} = \begin{bmatrix} 9.1 \\ 1.8 \\ 0.5 \\ 0.8 \\ -2.6 \end{bmatrix} \qquad T_2 = \begin{bmatrix} 6.874 \\ 4.451 \\ 1.571 \\ 2.308 \\ -1.446 \end{bmatrix}
$$

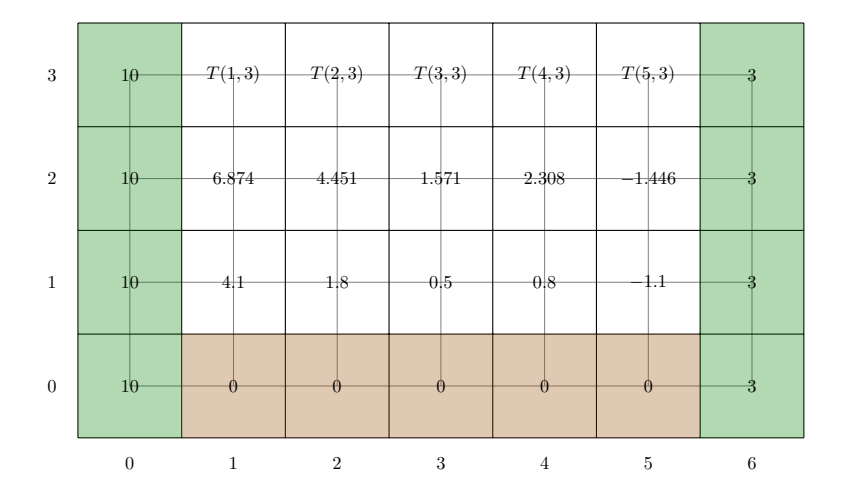

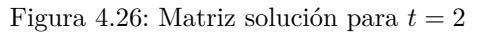

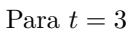

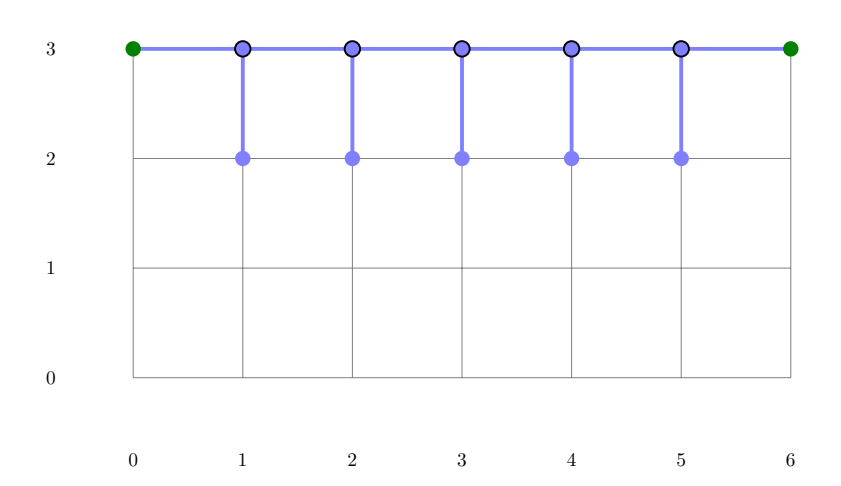

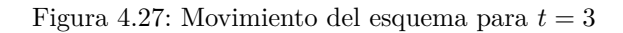

Reemplazando valores

$$
\begin{bmatrix} 1 & 0.5 & 0 & 0 & 0 \ -0.5 & 1 & 0.5 & 0 & 0 \ 0 & -0.5 & 1 & 0.5 & 0 \ 0 & 0 & -0.5 & 1 & 0.5 \ 0 & 0 & 0 & -0.5 & 1 \ \end{bmatrix} \begin{bmatrix} T[3,1] \\ T[3,2] \\ T[3,3] \\ T[3,4] \\ T[3,5] \end{bmatrix} = \begin{bmatrix} 6.874 + 0.5(10) \\ 4.451 \\ 1.571 \\ 2.308 \\ -1.446 - 0.5(3) \end{bmatrix}
$$

Simplificando y resolviendo

$$
\begin{bmatrix} 1 & 0.5 & 0 & 0 & 0 \ -0.5 & 1 & 0.5 & 0 & 0 \ 0 & -0.5 & 1 & 0.5 & 0 \ 0 & 0 & -0.5 & 1 & 0.5 \ 0 & 0 & 0 & -0.5 & 1 \ \end{bmatrix} \begin{bmatrix} T[3,1] \\ T[3,2] \\ T[3,3] \\ T[3,4] \\ T[3,5] \end{bmatrix} = \begin{bmatrix} 11.874 \\ 4.451 \\ 1.571 \\ 2.308 \\ -2.946 \end{bmatrix} \qquad T_3 = \begin{bmatrix} 8.321 \\ 7.107 \\ 3.010 \\ 4.229 \\ -0.831 \end{bmatrix}
$$

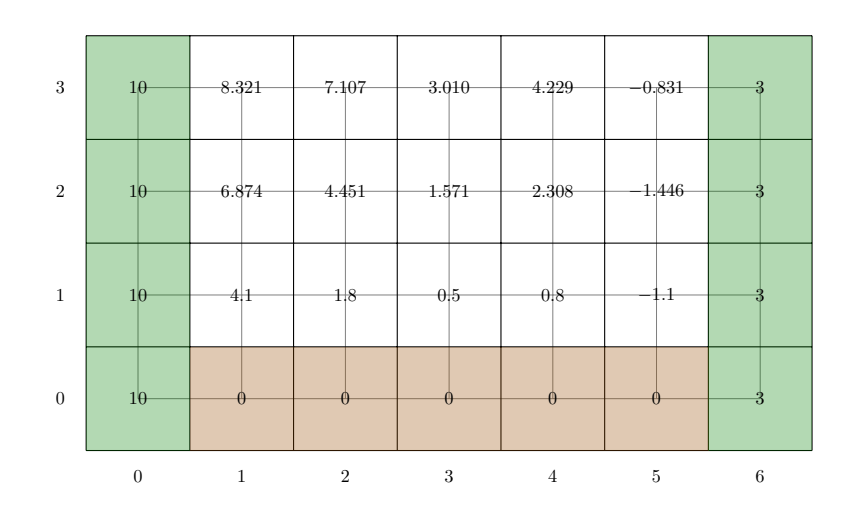

Figura 4.28: Matriz solución para  $t=3$ 

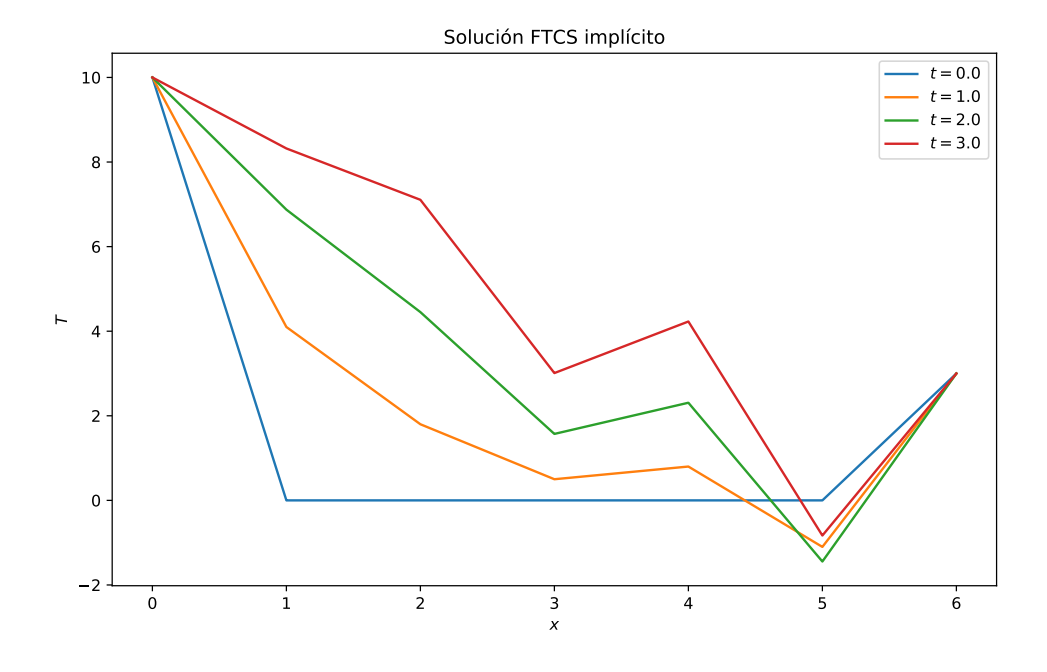

Figura 4.29: Solución numérica $\Delta x=1$  y  $\Delta t=1$ 

### <span id="page-25-0"></span>**4.2.2. BTCS**

Aproximación hacia atrás de  $T_{\boldsymbol{t}}$ 

$$
\frac{\partial T}{\partial t} = \frac{T(t) - T(t - \Delta t)}{\Delta t}
$$

Aproximación centrada de  $T_{\boldsymbol{x}}$ 

$$
\frac{\partial T}{\partial x} = \frac{T(x + \Delta x) - T(x - \Delta x)}{2\Delta x}
$$

### $4.2.$  MÉTODOS IMPLÍCITOS  $27$

Reemplazando

$$
\frac{T(t) - T(t - \Delta t)}{\Delta t} + u \frac{T(x + \Delta x) - T(x - \Delta x)}{2\Delta x} = 0
$$

Reordenando

$$
T(t) - T(t - \Delta t) + \frac{u\Delta t}{2\Delta x} [T(x + \Delta x) - T(x - \Delta x)] = 0
$$

Se reemplaza por el término  ${\cal C}$ 

$$
T(t) - T(t - \Delta t) + \frac{C}{2}[T(x + \Delta x) - T(x - \Delta x)] = 0
$$

Reordenando

$$
T(t) = T(t - \Delta t) - \frac{C}{2} [T(x + \Delta x) - T(x - \Delta x)]
$$

 $\rm Reescribiendo$  para su formulación matricial

$$
T(t,x) = T(t - \Delta t, x) - \frac{C}{2}[T(t, x + \Delta x) - T(t, x - \Delta x)]
$$

 $\operatorname{Intercambiando}$  por los índices del mallado

$$
T(n,j) = T(n-1,j) - \frac{C}{2}[T(n,j+1) - T(n,j-1)]
$$

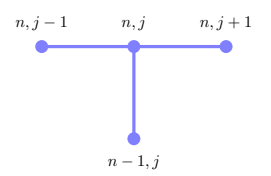

Figura 4.30: Esquema BTCS

### <span id="page-26-0"></span>**4.2.3. Crank-Nicolson**

Puede derivarse de métodos FTCS

$$
T(t + \Delta t, x) = T(t, x) - \frac{C}{2} [T(t, x + \Delta x) - T(t, x - \Delta x)]
$$
explícito  

$$
T(t, x) = T(t + \Delta t, x) + \frac{C}{2} [T(t + \Delta t, x + \Delta x) - T(t + \Delta t, x - \Delta x)]
$$
implícito

Reordenando

$$
T(t + \Delta t, x) - T(t, x) = -\frac{C}{2} [T(t, x + \Delta x) - T(t, x - \Delta x)]
$$

$$
T(t + \Delta t, x) - T(t, x) = -\frac{C}{2} [T(t + \Delta t, x + \Delta x) - T(t + \Delta t, x - \Delta x)]
$$

Multiplicando por  $\frac{1}{2}$  y sumando

$$
T(t + \Delta t, x) - T(t, x) = -\frac{C}{4} [T(t, x + \Delta x) - T(t, x - \Delta x)] - \frac{C}{4} [T(t + \Delta t, x + \Delta x) - T(t + \Delta t, x - \Delta x)]
$$

Simplificando

$$
T(t + \Delta t, x) - T(t, x) = -\frac{C}{4}[T(t, x + \Delta x) - T(t, x - \Delta x) + T(t + \Delta t, x + \Delta x) - T(t + \Delta t, x - \Delta x)]
$$

Reordenando

$$
-\frac{C}{4}T(t,x-\Delta x)-T(t,x)+\frac{C}{4}T(t,x+\Delta x)=\frac{C}{4}T(t+\Delta t,x-\Delta x)-T(t+\Delta t,x)-\frac{C}{4}T(t+\Delta t,x+\Delta x)
$$

 $\operatorname{Intercambiando}$  por los índices del mallado

$$
-\frac{C}{4}T(n,j-1) - T(n,j) + \frac{C}{4}T(n,j+1) = \frac{C}{4}T(n+1,j-1) - T(n+1,j) - \frac{C}{4}T(n+1,j+1)
$$

Figura 4.31: Esquema Crank-Nicolson

Para generalizar el método se usará tres pasos en el espacio

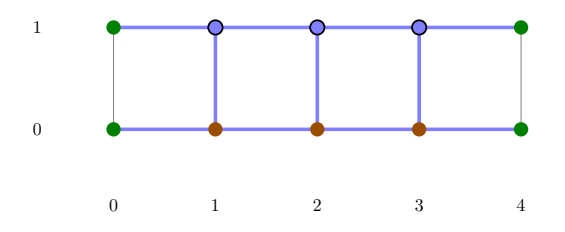

Figura 4.32: Movimiento del esquema para *t* = 1

Escribiendo una ecuación por cada paso

$$
\frac{C}{4}T[1,0] - T[1,1] - \frac{C}{4}T[1,2] = -\frac{C}{4}T[0,0] - T[0,1] + \frac{C}{4}T[0,2]
$$
  
\n
$$
\frac{C}{4}T[1,1] - T[1,2] - \frac{C}{4}T[1,3] = -\frac{C}{4}T[0,1] - T[0,2] + \frac{C}{4}T[0,3]
$$
  
\n
$$
\frac{C}{4}T[1,2] - T[1,3] - \frac{C}{4}T[1,4] = -\frac{C}{4}T[0,2] - T[0,3] + \frac{C}{4}T[0,4]
$$

Reordenando

$$
T[1,1] - \frac{C}{4}T[1,2] + 0T[1,3] = -T[0,1] + \frac{C}{4}T[0,2] + 0T[0,3] - \frac{C}{4}T[0,0] - \frac{C}{4}T[1,0]
$$
  

$$
\frac{C}{4}T[1,1] - T[1,2] - \frac{C}{4}T[1,3] = -\frac{C}{4}T[0,1] - T[0,2] + \frac{C}{4}T[0,3]
$$
  

$$
0T[1,1] + \frac{C}{4}T[1,2] - T[1,3] = T[0,1] - \frac{C}{4}T[0,2] - T[0,3] + \frac{C}{4}T[0,4] + \frac{C}{4}T[1,4]
$$

En forma matricial

$$
\begin{bmatrix} -1 & -\frac{C}{4} & 0 \\ \frac{C}{4} & -1 & -\frac{C}{4} \\ 0 & \frac{C}{4} & -1 \end{bmatrix} \begin{bmatrix} T[1,1] \\ T[1,2] \\ T[1,3] \end{bmatrix} = \begin{bmatrix} -1 & \frac{C}{4} & 0 \\ -\frac{C}{4} & -1 & \frac{C}{4} \\ 0 & -\frac{C}{4} & -1 \end{bmatrix} \begin{bmatrix} T[0,1] \\ T[0,2] \\ T[0,3] \end{bmatrix} - \frac{C}{4} \begin{bmatrix} T[0,0] \\ 0 \\ 0 \end{bmatrix} + \frac{C}{4} \begin{bmatrix} 0 \\ 0 \\ T[0,4] \end{bmatrix} - \frac{C}{4} \begin{bmatrix} T[1,0] \\ 0 \\ 0 \end{bmatrix} + \frac{C}{4} \begin{bmatrix} 0 \\ 0 \\ T[1,4] \end{bmatrix}
$$

Al resolver el sistema se obtienen los valores  $T[1, x]$ , también puede escribirse como

$$
\begin{bmatrix} -1 & -\frac{C}{4} & 0 \\ \frac{C}{4} & -1 & -\frac{C}{4} \\ 0 & \frac{C}{4} & -1 \end{bmatrix} \begin{bmatrix} T[1,1] \\ T[1,2] \\ T[1,3] \end{bmatrix} = \begin{bmatrix} -1 & \frac{C}{4} & 0 \\ -\frac{C}{4} & -1 & \frac{C}{4} \\ 0 & -\frac{C}{4} & -1 \end{bmatrix} \begin{bmatrix} T[0,1] \\ T[0,2] \\ T[0,3] \end{bmatrix} + \frac{C}{4} \begin{bmatrix} -T[0,0] - T[1,0] \\ 0 \\ T[0,4] + T[1,4] \end{bmatrix}
$$

Generalizando el método para $\boldsymbol{s}$ pasos

$$
\begin{bmatrix}\n-1 & -\frac{C}{4} & 0 & \cdots & \cdots & \cdots & 0 \\
\frac{C}{4} & -1 & -\frac{C}{4} & \ddots & & & \vdots \\
0 & \frac{C}{4} & -1 & \ddots & \ddots & & \vdots \\
\vdots & \ddots & \ddots & \ddots & \ddots & \ddots & \vdots \\
\vdots & \ddots & \ddots & \ddots & \ddots & \ddots & \vdots \\
\vdots & \ddots & \ddots & \ddots & \ddots & \ddots & \vdots \\
0 & \cdots & \cdots & \cdots & \cdots & 0 & \frac{C}{4} & -1\n\end{bmatrix}\n\begin{bmatrix}\nT[n+1,1] \\
T[n+1,2] \\
\vdots \\
T[n+1,s-1] \\
T[n+1,s]\n\end{bmatrix}
$$
\n(4.8)  
\n
$$
=\n\begin{bmatrix}\n-1 & \frac{C}{4} & 0 & \cdots & \cdots & \cdots & 0 \\
-\frac{C}{4} & -1 & \frac{C}{4} & \ddots & & & \vdots \\
0 & -\frac{C}{4} & -1 & \ddots & & & \vdots \\
\vdots & \ddots & \ddots & \ddots & \ddots & & \vdots \\
\vdots & \ddots & \ddots & \ddots & \ddots & & \vdots \\
\vdots & \ddots & \ddots & \ddots & \ddots & \ddots & \vdots \\
\vdots & \ddots & \ddots & \ddots & \ddots & \ddots & \vdots \\
\vdots & \ddots & \ddots & \ddots & \ddots & \ddots & \vdots \\
0 & \cdots & \cdots & \cdots & \cdots & 0 & -\frac{C}{4} & -1\n\end{bmatrix}\n\begin{bmatrix}\nT[n,1] \\
T[n,2] \\
\vdots \\
T[n,s-1] \\
T[n,s+1] + T[n+1,s+1]\n\end{bmatrix}
$$
\n(4.9)

#### <span id="page-28-0"></span>4.2.4.  $\theta$

Reemplazando en el método de Crank-Nicolson,  $\theta=\frac{1}{4}$ 

$$
-\theta CT(n, j-1) - T(n, j) + \theta CT(n, j+1) = \theta CT(n+1, j-1) - T(n+1, j) - \theta CT(n+1, j+1)
$$

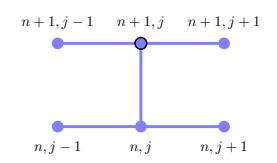

Figura 4.33: Esquema $\theta$ 

Realizando los mismos pasos para los métodos anteriores, se obtiene

$$
\begin{bmatrix} -1 & -\theta C & 0 \\ \theta C & -1 & -\theta C \\ 0 & \theta C & -1 \end{bmatrix} \begin{bmatrix} T[1,1] \\ T[1,2] \\ T[1,3] \end{bmatrix} = \begin{bmatrix} -1 & \theta C & 0 \\ -\theta C & -1 & \theta C \\ 0 & -\theta C & -1 \end{bmatrix} \begin{bmatrix} T[0,1] \\ T[0,2] \\ T[0,3] \end{bmatrix} + \theta C \begin{bmatrix} -T[0,0] - T[1,0] \\ 0 \\ T[0,4] + T[1,4] \end{bmatrix}
$$

Generalizando el método para  $\boldsymbol{s}$ pasos

$$
\begin{bmatrix}\n-1 & -\theta C & 0 & \cdots & \cdots & \cdots & 0 \\
\theta C & -1 & -\theta C & \ddots & & & \vdots \\
0 & \theta C & -1 & \ddots & \ddots & & \vdots \\
\vdots & \ddots & \ddots & \ddots & \ddots & \ddots & \vdots \\
\vdots & & \ddots & \ddots & \ddots & \ddots & \ddots & \vdots \\
\vdots & & & \ddots & \ddots & \ddots & \ddots & \vdots \\
0 & \cdots & \cdots & \cdots & \cdots & 0 & \theta C & -1 \\
\vdots & & & & \ddots & \ddots & \ddots & \vdots \\
0 & -\theta C & -1 & \theta C & \ddots & & & \vdots \\
\vdots & & & & \ddots & \ddots & \ddots & \vdots \\
\vdots & & & & & \ddots & \ddots & \ddots & \vdots \\
\vdots & & & & & \ddots & \ddots & \ddots & \vdots \\
\vdots & & & & & & \ddots & \ddots & \vdots \\
\vdots & & & & & & & \ddots & \vdots \\
\vdots & & & & & & & \ddots & \vdots \\
\vdots & & & & & & & \ddots & \vdots \\
\vdots & & & & & & & \ddots & \vdots \\
\vdots & & & & & & & \ddots & \vdots \\
\vdots & & & & & & & \ddots & \vdots \\
\vdots & & & & & & & \ddots & \vdots \\
\vdots & & & & & & & \ddots & \vdots \\
\vdots & & & & & & & & \vdots \\
\vdots & & & & & & & & \vdots \\
\vdots & & & & & & & & \vdots \\
\vdots & & & & & & & & \vdots \\
\vdots & & & & & & & & \vdots \\
\vdots & & & & & & & & \vdots \\
\vdots & & & & & & & & \vdots \\
\vdots & & & & & & & & \vdots \\
\vdots & & & & & & & & \vdots \\
\end{bmatrix}\n\begin{bmatrix}\nT[n+1,1] \\
T[n+1,s-1] \\
T[n,2] \\
T[n,3]\n\end{bmatrix}
$$
\n
$$
+ \theta C\n\begin{bmatrix}\n-T[n,0] - T[n+1,0] \\
0 \\
\vdots \\
0 \\
\vdots \\
T[n,s+1] + T[n+1,s+1]\n\end{bmatrix}
$$
\n(4.9)

### <span id="page-30-0"></span>Capítulo 5

### Ecuación parabólica

$$
\frac{\partial T}{\partial t}=D\,\frac{\partial^2 T}{\partial x^2}
$$

### <span id="page-30-1"></span>5.1. Métodos explícitos

### <span id="page-30-2"></span>**5.1.1. FTCS**

Aproximación hacia adelante de  $T_{t}% =\sqrt{\frac{F_{t}}{a-\tau _{0}}}$ 

$$
\frac{\partial T}{\partial t} = \frac{T(t + \Delta t) - T(t)}{\Delta t}
$$

Aproximación centrada de  $T_{xx}$ 

$$
\frac{\partial^2 T}{\partial x^2} = \frac{T(x + \Delta x) - 2T(x) + T(x - \Delta x)}{\Delta x^2}
$$

Reemplazando

$$
\frac{T(t + \Delta t) - T(t)}{\Delta t} - D \frac{T(x + \Delta x) - 2T(x) + T(x - \Delta x)}{\Delta x^2} = 0
$$

Reordenando

$$
T(t + \Delta t) - T(t) - \frac{D\Delta t}{\Delta x^2} [T(x + \Delta x) - 2T(x) + T(x - \Delta x)] = 0
$$

Se reemplaza por  $S$ , el número de difusión

$$
T(t + \Delta t) - T(t) - S[T(x + \Delta x) - 2T(x) + T(x - \Delta x)] = 0
$$

Reordenando

$$
T(t + \Delta t) = T(t) + S[T(x + \Delta x) - 2T(x) + T(x - \Delta x)]
$$

Reescribiendo para su formulación matricial

$$
T(t + \Delta t, x) = T(t, x) + S[T(t, x + \Delta x) - 2T(t, x) + T(t, x - \Delta x)]
$$

 $\operatorname{Intercambiando}$  por los índices del mallado

$$
T(n+1,j) = T(n,j) + S[T(n,j+1) - 2T(n,j) + T(n,j-1)]
$$

Reordenando

$$
T(n+1,j) = ST(n,j-1) + (1-2S)T(n,j) + ST(n,j+1)
$$
\n(5.1)

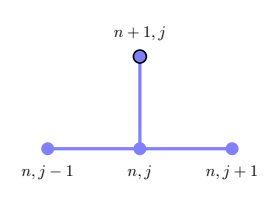

Figura 5.1: Esquema FTCS

### **Ejemplo 5.1.1.**

Resolver la siguiente ecuación diferencial

$$
\frac{\partial T}{\partial t} = 0.4 \frac{\partial^2 T}{\partial x^2}
$$

$$
T(x, 0) = 0
$$

$$
T(0, t) = 10
$$

$$
T(6, t) = 3
$$

Usando el esquema FTCS con  $\Delta x = 1$  y  $\Delta t = 1$ 

### **Solución**

Verificando el número de difusión

$$
S = \frac{D\Delta t}{\Delta x^2} = \frac{0.4 \cdot 1}{1^2} = 0.4 \le 0.5
$$

Dibujando la malla

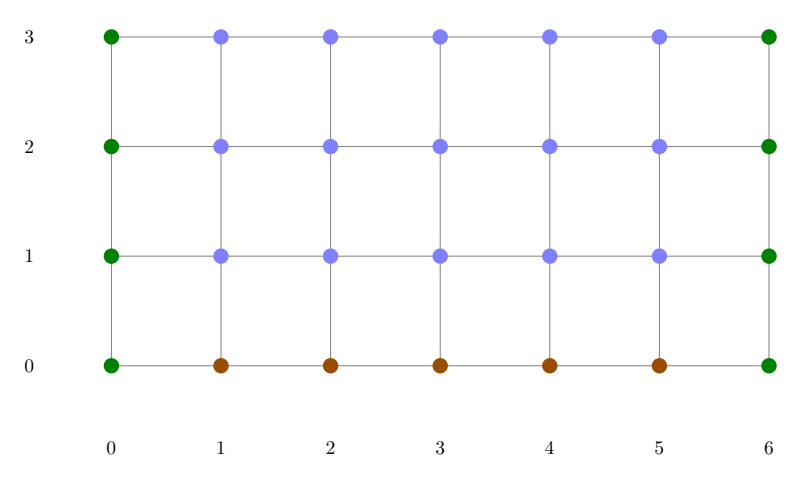

Figura 5.2: Mallado del problema

Creando una matriz de valores nulos

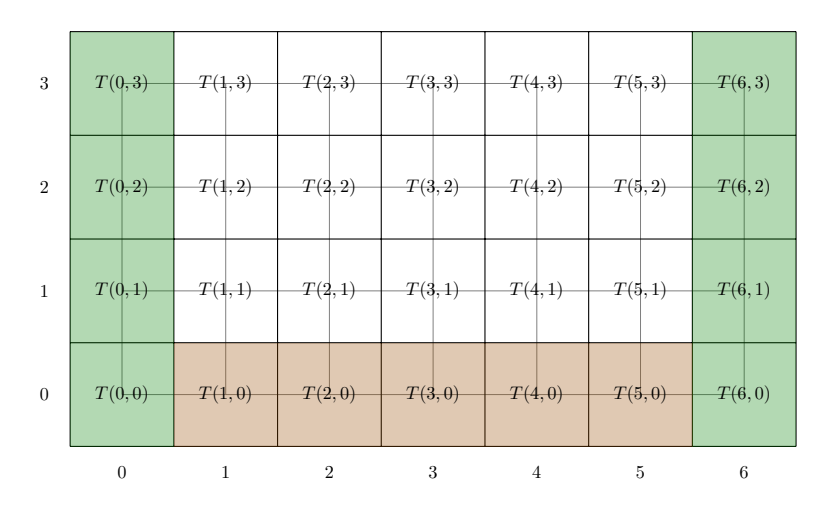

Figura 5.3: Matriz solución sin valores

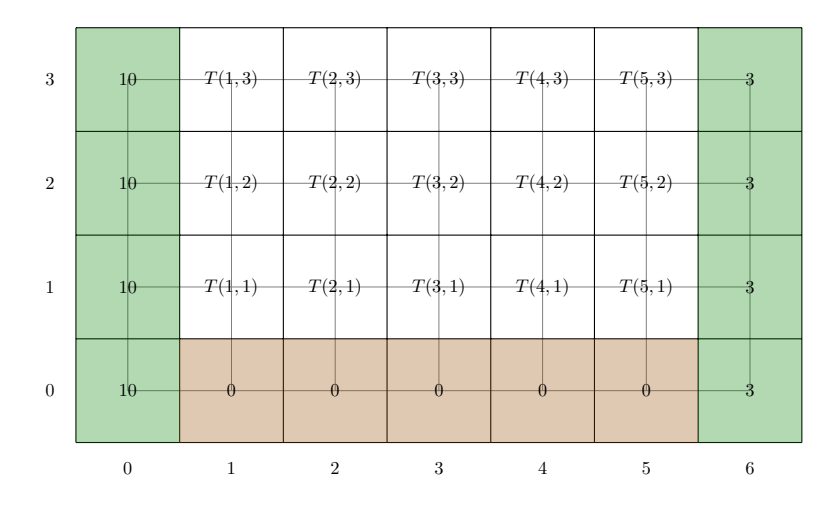

Figura 5.4: Matriz solución para  $t = 0$ 

Para cinco pasos se requieren cinco ecuaciones, para  $t = 1$ 

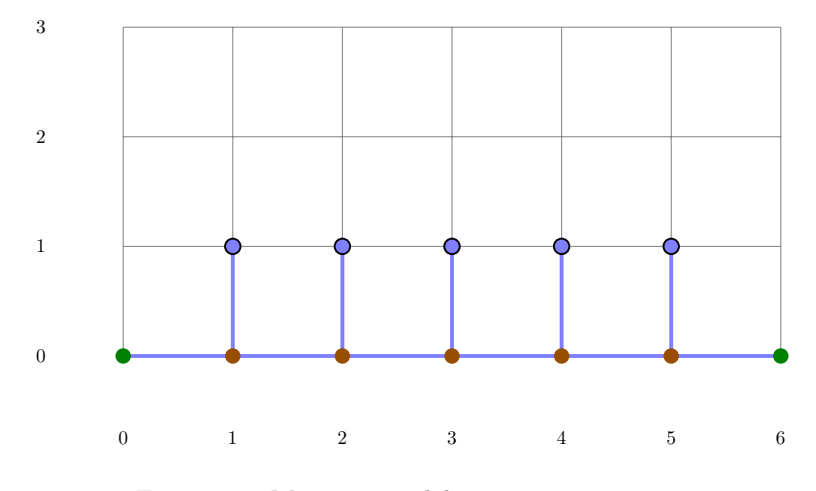

Figura 5.5: Movimiento del esquema para  $t = 1$ 

 $T(1, 1) = 0.4T(0, 0) + 0.2T(0, 1) + 0.4T(0, 2) = 0.4(10) + 0.2(0) + 0.4(0) = 4$  $T(1,2) = 0.4T(0,1) + 0.2T(0,2) + 0.4T(0,3) = 0.4(0) + 0.2(0) + 0.4(0) = 0$  $T(1,3) = 0.4T(0,2) + 0.2T(0,3) + 0.4T(0,4) = 0.4(0) + 0.2(0) + 0.4(0) = 0$  $T(1,4) = 0.4T(0,3) + 0.2T(0,4) + 0.4T(0,5) = 0.4(0) + 0.2(0) + 0.4(0) = 0$  $T(1,5) = 0.4T(0,4) + 0.2T(0,5) + 0.4T(0,6) = 0.4(0) + 0.2(0) + 0.4(3) = 1.2$ 

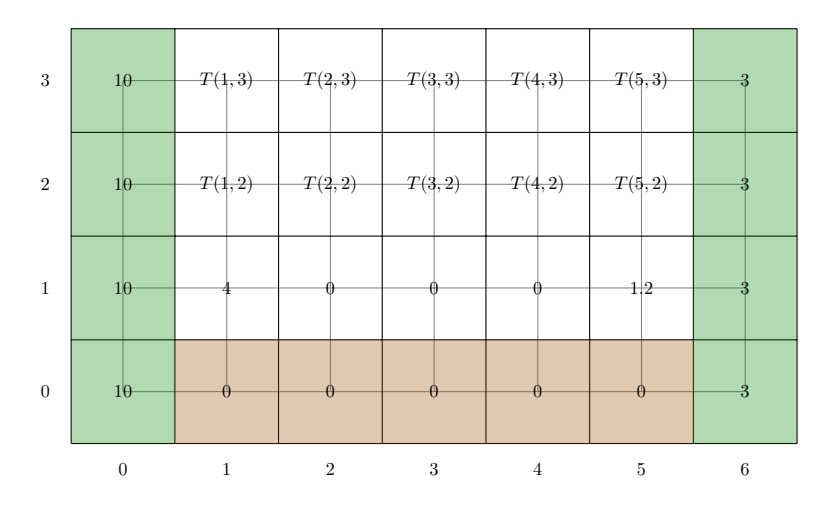

Figura 5.6: Matriz solución para  $t = 1$ 

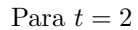

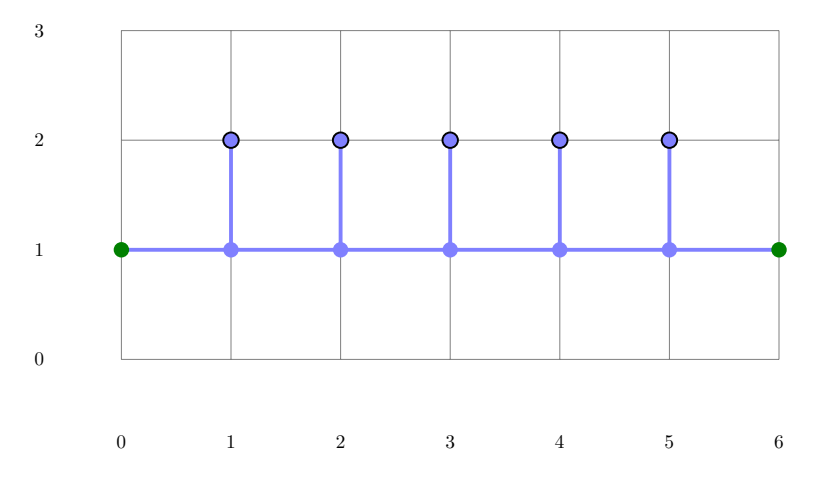

Figura 5.7: Movimiento del esquema para  $t = 2$ 

 $T(2, 1) = 0.4T(1, 0) + 0.2T(1, 1) + 0.4T(1, 2) = 0.4(10) + 0.2(4) + 0.4(0) = 4.8$  $T(2, 2) = 0.4T(1, 1) + 0.2T(1, 2) + 0.4T(1, 3) = 0.4(4) + 0.2(0) + 0.4(0) = 1.6$  $T(2,3) = 0.4T(1,2) + 0.2T(1,3) + 0.4T(1,4) = 0.4(0) + 0.2(0) + 0.4(0) = 0$  $T(2,4) = 0.4T(1,3) + 0.2T(1,4) + 0.4T(1,5) = 0.4(0) + 0.2(0) + 0.4(1.2) = 0.48$  $T(2, 5) = 0.4T(1, 4) + 0.2T(1, 5) + 0.4T(1, 6) = 0.4(0) + 0.2(1.2) + 0.4(3) = 1.44$ 

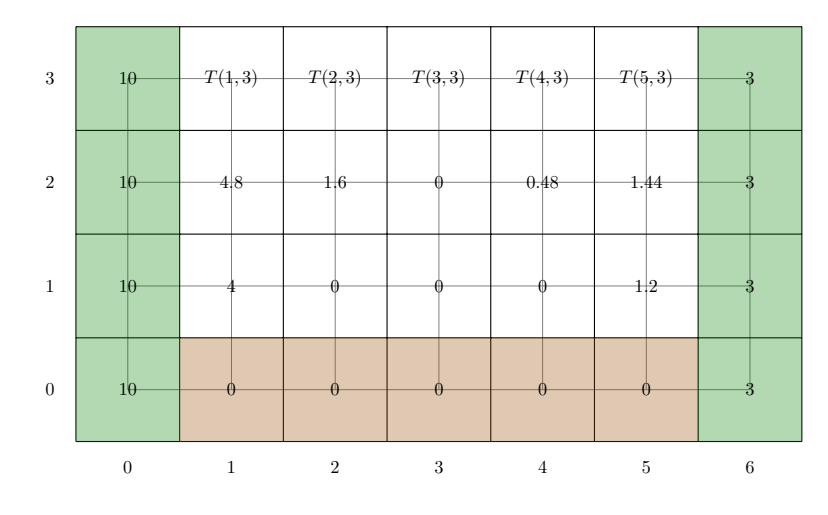

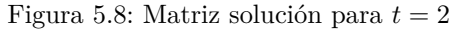

Para  $t=3$ 

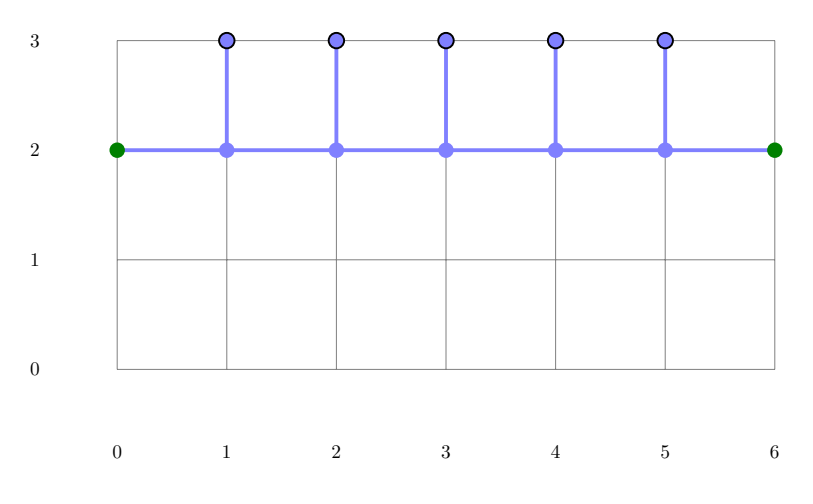

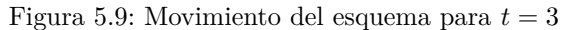

*T*(3*,* 1) = 0*.*4*T*(2*,* 0) + 0*.*2*T*(2*,* 1) + 0*.*4*T*(2*,* 2) = 0*.*4(10) + 0*.*2(4*.*8) + 0*.*4(1*.*6) = 5*.*6  $T(3,2) = 0.4T(2,1) + 0.2T(2,2) + 0.4T(2,3) = 0.4(4.8) + 0.2(1.6) + 0.4(0) = 2.24$  $T(3,3) = 0.4T(2,2) + 0.2T(2,3) + 0.4T(2,4) = 0.4(1.6) + 0.2(0) + 0.4(0.48) = 0.832$ *T*(3*,* 4) = 0*.*4*T*(2*,* 3) + 0*.*2*T*(2*,* 4) + 0*.*4*T*(2*,* 5) = 0*.*4(0) + 0*.*2(0*.*48) + 0*.*4(1*.*44) = 0*.*672 *T*(3*,* 5) = 0*.*4*T*(2*,* 4) + 0*.*2*T*(2*,* 5) + 0*.*4*T*(2*,* 6) = 0*.*4(0*.*48) + 0*.*2(1*.*44) + 0*.*4(3) = 1*.*68

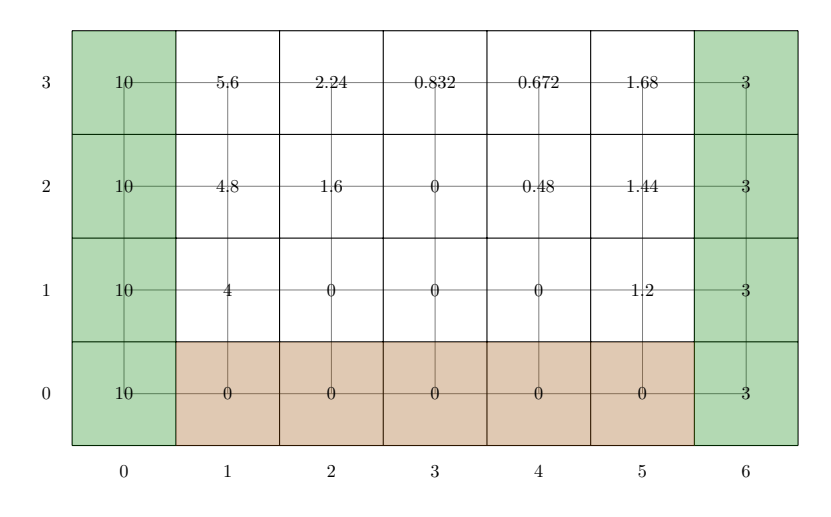

Figura 5.10: Matriz solución para  $t = 3$ 

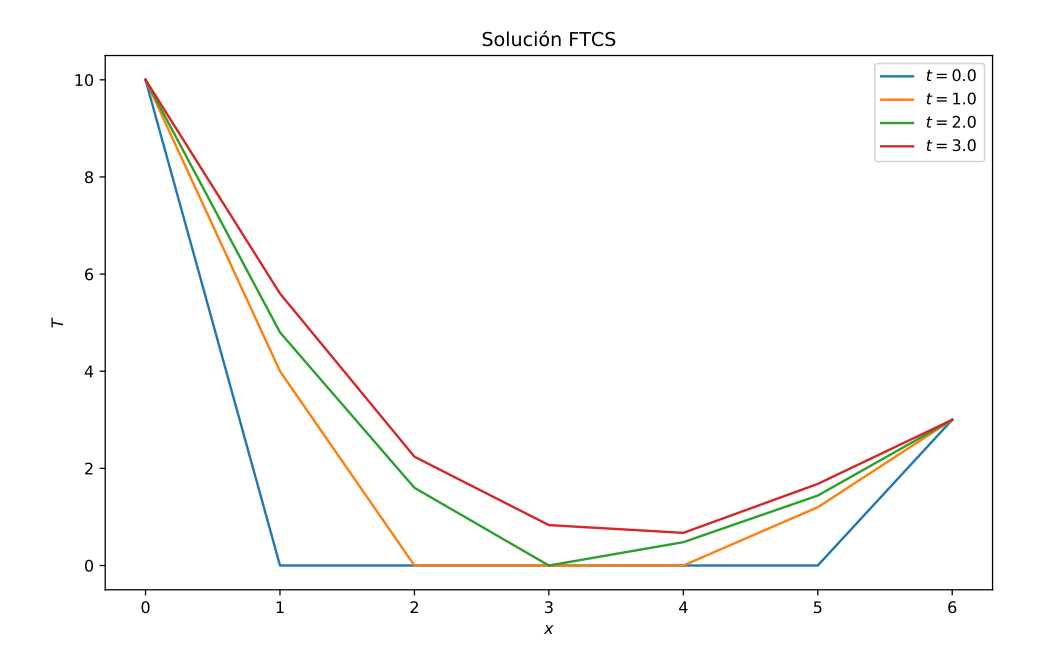

Figura 5.11: Solución numérica $\Delta x=1$  y  $\Delta t=1$ 

### <span id="page-35-0"></span>**5.1.2. FTFS o Downwind**

Aproximación hacia adelante de  $T_{\ensuremath{t}}$ 

$$
\frac{\partial T}{\partial t} = \frac{T(t + \Delta t) - T(t)}{\Delta t}
$$

Aproximación hacia adelante de  $T_{xx}$ 

$$
\frac{\partial^2 T}{\partial x^2} = \frac{T(x + 2\Delta x) - 2T(x + \Delta x) + T(x)}{\Delta x^2}
$$

Reemplazando

$$
\frac{T(t + \Delta t) - T(t)}{\Delta t} - D \frac{T(x + 2\Delta x) - 2T(x + \Delta x) + T(x)}{\Delta x^2} = 0
$$

Reordenando

$$
T(t + \Delta t) - T(t) - \frac{D\Delta t}{\Delta x^2} [T(x + 2\Delta x) - 2T(x + \Delta x) + T(x)] = 0
$$

Se reemplaza por el término ${\cal S}$ 

$$
T(t + \Delta t) - T(t) - S[T(x + 2\Delta x) - 2T(x + \Delta x) + T(x)] = 0
$$

Reordenando

$$
T(t + \Delta t) = T(t) + S[T(x + 2\Delta x) - 2T(x + \Delta x) + T(x)]
$$

Reescribiendo para su formulación matricial

$$
T(t + \Delta t, x) = T(t, x) + S[T(t, x + 2\Delta x) - 2T(t, x + \Delta x) + T(t, x)]
$$

 $\operatorname{Intercambiando}$  por los índices del mallado

$$
T(n+1,j) = T(n,j) + S[T(n,j+2) - 2T(n,j+1) + T(n,j)]
$$

Reordenando

$$
T(n+1,j) = (1+S)T(n,j) - 2ST(n,j+1) + ST(n,j+2)
$$
\n(5.2)

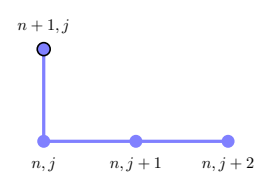

Figura 5.12: Esquema FTFS

### <span id="page-36-0"></span>**5.1.3. FTBS o Upwind**

Aproximación hacia adelante de  $T_t$ 

$$
\frac{\partial T}{\partial t} = \frac{T(t + \Delta t) - T(t)}{\Delta t}
$$

Aproximación hacia atrás de  $T_{xx}$ 

$$
\frac{\partial^2 T}{\partial x^2} = \frac{T(x) - 2T(x - \Delta x) + T(x - 2\Delta x)}{\Delta x^2}
$$

Reemplazando

$$
\frac{T(t + \Delta t) - T(t)}{\Delta t} - D \frac{T(x) - 2T(x - \Delta x) + T(x - 2\Delta x)}{\Delta x^2} = 0
$$

Reordenando

$$
T(t + \Delta t) - T(t) - \frac{D\Delta t}{\Delta x^2} [T(x) - 2T(x - \Delta x) + T(x - 2\Delta x)] = 0
$$

Se reemplaza por el término  $S$ 

$$
T(t + \Delta t) - T(t) - S[T(x) - 2T(x - \Delta x) + T(x - 2\Delta x)] = 0
$$

Reordenando

$$
T(t + \Delta t) = T(t) + S[T(x) - 2T(x - \Delta x) + T(x - 2\Delta x)]
$$

Reescribiendo para su formulación matricial

$$
T(t + \Delta t, x) = T(t, x) + S[T(t, x) - 2T(t, x - \Delta x) + T(t, x - 2\Delta x)]
$$

Intercambiando por los índices del mallado

$$
T(n+1,j) = T(n,j) + S[T(n,j) - 2T(n,j-1) + T(n,j-2)]
$$

Reordenando

$$
T(n+1,j) = ST(n,j-2) - 2ST(n,j-1) + (1+S)T(n,j)
$$
\n(5.3)

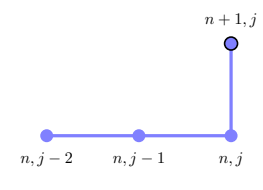

Figura 5.13: Esquema FTFS

### <span id="page-37-0"></span>**5.1.4. CTCS o Leap-Frog**

Aproximación centrada de  $T_t$ 

$$
\frac{\partial T}{\partial t} = \frac{T(t + \Delta t) - T(t - \Delta t)}{2\Delta t}
$$

Aproximación centrada de  $T_{xx}$ 

$$
\frac{\partial^2 T}{\partial x^2} = \frac{T(x + \Delta x) - 2T(x) + T(x - \Delta x)}{\Delta x^2}
$$

Reemplazando

$$
\frac{T(t + \Delta t) - T(t - \Delta t)}{2\Delta t} - D \frac{T(x + \Delta x) - 2T(x) + T(x - \Delta x)}{\Delta x^2} = 0
$$

Reordenando

$$
T(t + \Delta t) - T(t - \Delta t) - \frac{2D\Delta t}{\Delta x^2} [T(x + \Delta x) - 2T(x) + T(x - \Delta x)] = 0
$$

Se reemplaza por el término ${\cal S}$ 

$$
T(t + \Delta t) - T(t - \Delta t) - 2S[T(x + \Delta x) - 2T(x) + T(x - \Delta x)] = 0
$$

Reordenando

$$
T(t + \Delta t) = T(t - \Delta t) + 2S[T(x + \Delta x) - 2T(x) + T(x - \Delta x)]
$$

Reescribiendo para su formulación matricial

$$
T(t+\Delta t,x)=T(t-\Delta t,x)+2S[T(t,x+\Delta x)-2T(t,x)+T(t,x-\Delta x)]
$$

 $\operatorname{Intercambiando}$  por los índices del mallado

$$
T(n+1,j) = T(n-1,j) + 2S[T(n,j+1) - 2T(n,j) + T(n,j-1)]
$$

Reordenando

$$
T(n+1,j) = T(n-1,j) + 2ST(n,j-1) - 4ST(n,j) + 2ST(n,j+1)
$$
\n(5.4)

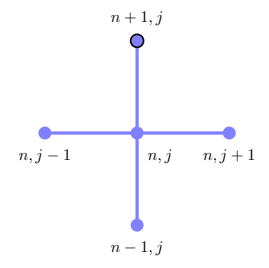

Figura 5.14: Esquema CTCS

#### <span id="page-37-1"></span>**5.1.5. Du Fort-Frankel**

Se deriva de Leap-Frog

$$
T(n+1,j) = T(n-1,j) + 2S[T(n,j-1) - 2T(n,j) + T(n,j+1)]
$$

El nodo actual se reemplaza por el promedio de los nodos adyacentes

$$
T(n,j) = \frac{T(n-1,j) + T(n+1,j)}{2}
$$

Reemplazando

$$
T(n+1,j) = T(n-1,j) + 2S[T(n,j-1) - T(n-1,j) - T(n+1,j) + T(n,j+1)]
$$

Reordenando

$$
T(n+1,j) = \left(\frac{1-2S}{1+2S}\right)T(n-1,j) + \left(\frac{2S}{1+2S}\right)T(n,j-1) + \left(\frac{2S}{1+2S}\right)T(n,j+1)
$$
(5.5)

Figura 5.15: Esquema Du Fort-Frankel

### <span id="page-38-0"></span>**5.1.6. Lax**

Se deriva de FTCS

$$
T(n+1,j) = T(n,j) + S[T(n,j+1) - 2T(n,j) + T(n,j-1)]
$$

El nodo actual se reemplaza por el promedio de los nodos adyacentes

$$
T(n,j) = \frac{T(n,j-1) + T(n,j) + T(n,j+1)}{3}
$$

Reemplazando

$$
T(n+1,j) = \frac{1}{3}[T(n,j-1) + T(n,j) + T(n,j+1)] + S[T(n,j+1) - 2T(n,j) + T(n,j-1)]
$$

Reordenando

$$
T(n+1,j) = \left(\frac{1}{3} + S\right)T(n,j-1) + \left(\frac{1}{3} - 2S\right)T(n,j) + \left(\frac{1}{3} + S\right)T(n,j+1)
$$
(5.6)

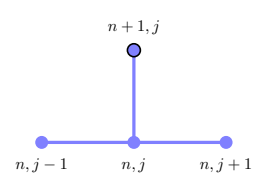

Figura 5.16: Esquema Lax

### <span id="page-38-1"></span>**5.1.7. Lax-Friedrichs**

Se deriva de FTCS

$$
T(n+1,j) = T(n,j) + S[T(n,j+1) - 2T(n,j) + T(n,j-1)]
$$

El nodo actual se reemplaza por

$$
T(n,j) = T(n,j) + \alpha T(n,j) - \alpha T(n,j)
$$

Luego se reemplaza por el promedio ponderado de los nodos adyacentes

$$
\alpha T(n,j) = \frac{\alpha T(n,j+1) + \alpha T(n,j) + \alpha T(n,j-1)}{3}
$$

Reemplazando y reordenando

$$
T(n,j) = \frac{\alpha}{3} [T(n,j+1) + T(n,j) + T(n,j-1)] + (1-\alpha) T(n,j)
$$

Reemplazando

$$
T(n+1,j) = \frac{\alpha}{3} [T(n,j+1) + T(n,j) + T(n,j-1)] + (1-\alpha) T(n,j) + S[T(n,j+1) - 2T(n,j) + T(n,j-1)]
$$

Reordenando

$$
T(n+1,j) = \left(\frac{\alpha}{3} + S\right)T(n,j-1) + \left(1 - \frac{2}{3}\alpha - 2S\right)T(n,j) + \left(\frac{\alpha}{3} + S\right)T(n,j+1) \tag{5.7}
$$

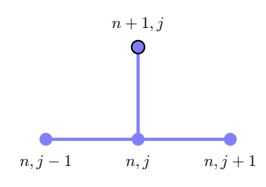

Figura 5.17: Esquema Lax-Friedrichs

### <span id="page-39-0"></span>5.2. Métodos implícitos

### <span id="page-39-1"></span>**5.2.1.** FTCS implícito o Laasonen

Se deriva de FTCS

$$
T(t + \Delta t) = T(t) + S[T(x + \Delta x) - 2T(x) + T(x - \Delta x)]
$$

Reordenando

$$
T(t) = T(t + \Delta t) - S[T(x + \Delta x) - 2T(x) + T(x - \Delta x)]
$$

Reescribiendo

$$
T(t, x) = T(t + \Delta t, x) - S[T(t, x + \Delta x) - 2T(t, x) + T(t, x - \Delta x)]
$$

Se reemplazará  $t = t + \Delta t$  en los elementos multiplicados por *s* 

$$
T(t,x) = T(t + \Delta t, x) - S[T(t + \Delta t, x + \Delta x) - 2T(t + \Delta t, x) + T(t + \Delta t, x - \Delta x)]
$$

Simplificando

$$
T(t,x) = -ST(t + \Delta t, x + \Delta x) + (1 + 2S)T(t + \Delta t, x) - ST(t + \Delta t, x - \Delta x)
$$

Intercambiando por los índices del mallado

$$
T(n,j) = -ST(n+1,j+1) + (1+2S)T(n+1,j) - ST(n+1,j-1)
$$

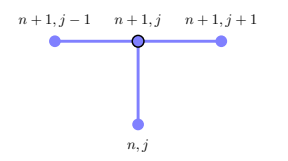

Figura 5.18: Esquema FTCS implícito

Para generalizar el método se usará tres pasos en el espacio

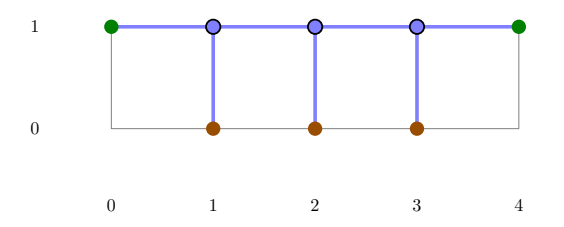

Figura 5.19: Movimiento del esquema para *t* = 1

Escribiendo una ecuación por cada paso

$$
-ST[1,0] + (1+2S)T[1,1] - ST[1,2] = T[0,1]
$$
  
\n
$$
-ST[1,1] + (1+2S)T[1,2] - ST[1,3] = T[0,2]
$$
  
\n
$$
-ST[1,2] + (1+2S)T[1,3] - ST[1,4] = T[0,3]
$$

Reescribiendo

$$
- ST[1,0] + (1 + 2S)T[1,1] - ST[1,2] + 0T[1,3] + 0T[1,4] = T[0,1]
$$
  
\n
$$
0T[1,0] - ST[1,1] + (1 + 2S)T[1,2] - ST[1,3] + 0T[1,4] = T[0,2]
$$
  
\n
$$
0T[1,0] + 0T[1,1] - ST[1,2] + (1 + 2S)T[1,3] - ST[1,4] = T[0,3]
$$

Reordenando

$$
(1+2S)T[1,1] - ST[1,2] + 0T[1,3] = T[0,1] + ST[1,0] + 0T[1,0]
$$
  
\n
$$
- ST[1,1] + (1+2S)T[1,2] - ST[1,3] = T[0,2] + 0T[1,0] + 0T[1,4]
$$
  
\n
$$
0T[1,1] - ST[1,2] + (1+2S)T[1,3] = T[0,3] + 0T[1,0] + ST[1,4]
$$

Simplificando

$$
(1+2S)T[1,1] - ST[1,2] + 0T[1,3] = T[0,1] + ST[1,0]
$$
  
- ST[1,1] + (1+2S)T[1,2] - ST[1,3] = T[0,2]  
0T[1,1] - ST[1,2] + (1+2S)T[1,3] = T[0,3] + ST[1,4]

En forma matricial

$$
\begin{bmatrix} 1+2S & -S & 0 \ -S & 1+2S & -S \ 0 & -S & 1+2S \end{bmatrix} \begin{bmatrix} T[1,1] \\ T[1,2] \\ T[1,3] \end{bmatrix} = \begin{bmatrix} T[0,1] \\ T[0,2] \\ T[0,3] \end{bmatrix} + S \begin{bmatrix} T[1,0] \\ 0 \\ T[1,4] \end{bmatrix}
$$

Al resolver el sistema se obtienen los valores  $T[1, x]$ , también puede escribirse como

$$
\begin{bmatrix} 1+2S & -S & 0 \ -S & 1+2S & -S \ 0 & -S & 1+2S \end{bmatrix} \begin{bmatrix} T[1,1] \\ T[1,2] \\ T[1,3] \end{bmatrix} = \begin{bmatrix} T[0,1] + ST[1,0] \\ T[0,2] \\ T[0,3] + ST[1,4] \end{bmatrix}
$$

Generalizando el método para *s* pasos

$$
\begin{bmatrix}\n1+2S & -S & 0 & \cdots & \cdots & 0 \\
-S & 1+2S & -S & \cdots & & & \vdots \\
0 & -S & 1+2S & \cdots & & & \vdots \\
\vdots & & \ddots & \ddots & \ddots & & \vdots \\
\vdots & & & \ddots & \ddots & \ddots & \vdots \\
\vdots & & & & -S & 1+2S & -S \\
0 & \cdots & \cdots & 0 & -S & 1+2S\n\end{bmatrix}\n\begin{bmatrix}\nT[n+1,1] \\
T[n+1,2] \\
\vdots \\
T[n+1,s-1] \\
T[n,s]\n\end{bmatrix} =\n\begin{bmatrix}\nT[n,1] + ST[n+1,0] \\
T[n,2] \\
\vdots \\
T[n,s-1] \\
T[n,s]+ST[n+1,s+1]\n\end{bmatrix}
$$
\n(5.8)

### **Ejemplo 5.2.1.**

Resolver la siguiente ecuación diferencial

$$
\frac{\partial T}{\partial t} = 0.4 \frac{\partial^2 T}{\partial x^2}
$$

$$
T(x, 0) = 0
$$

$$
T(0, t) = 10
$$

$$
T(6, t) = 3
$$

Usando el esquema FTCS implícito con  $\Delta x = 1$  y  $\Delta t = 1$ 

### **Solución**

Verificando el número de difusión

$$
S = \frac{D\Delta t}{\Delta x^2} = \frac{0.4 \cdot 1}{1^2} = 0.4 \le 0.5
$$

Dibujando la malla

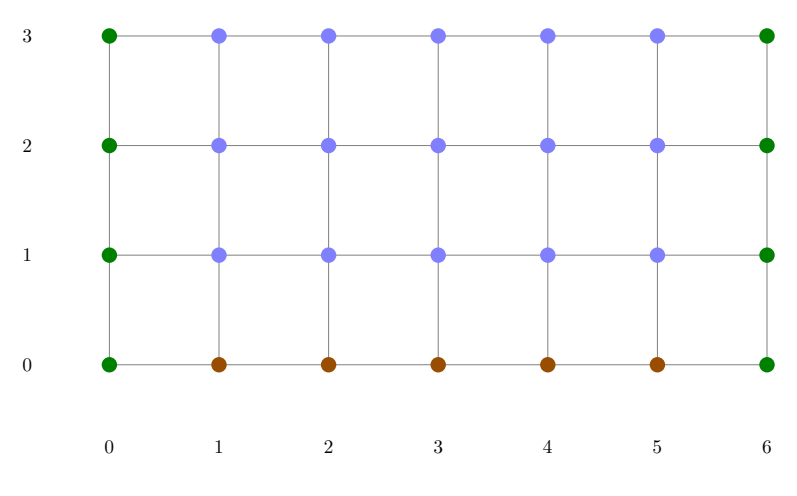

Figura 5.20: Mallado del problema

Creando una matriz de valores nulos

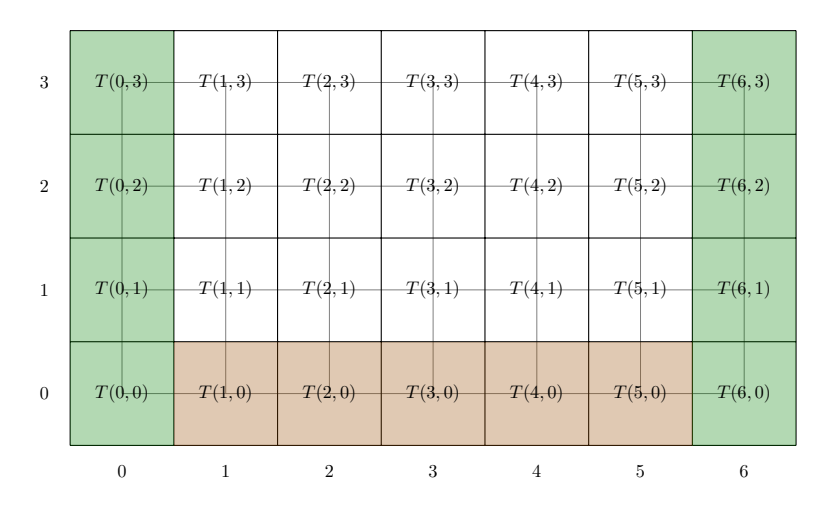

Figura 5.21: Matriz solución sin valores

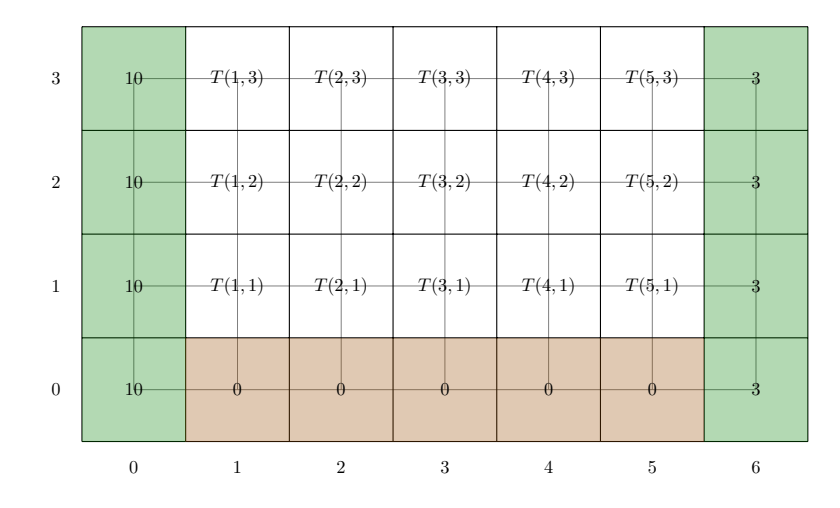

Figura 5.22: Matriz solución para  $t = 0$ 

Para cinco pasos se requieren cinco ecuaciones, para  $t = 1$ 

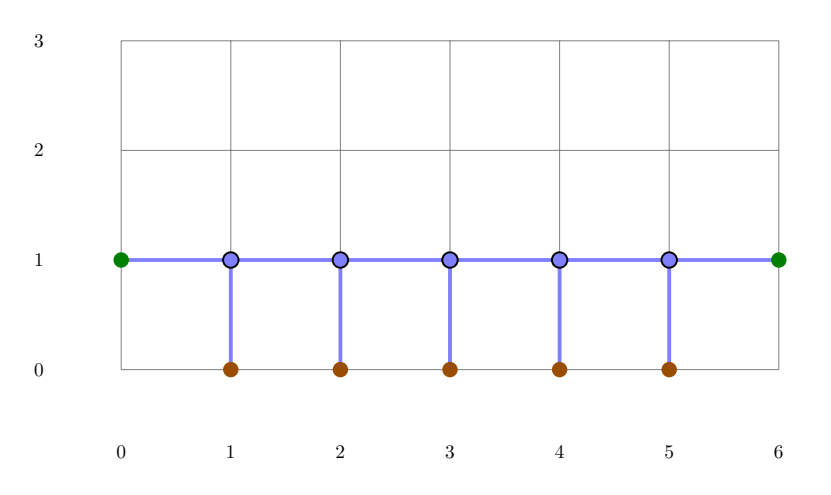

Figura 5.23: Movimiento del esquema para  $t = 1$ 

Usando la fórmula  $\,$ 

$$
\begin{bmatrix} 1+2S & -S & 0 & 0 & 0 \ -S & 1+2S & -S & 0 & 0 \ 0 & -S & 1+2S & -S & 0 \ 0 & 0 & -S & 1+2S & -S \ 0 & 0 & 0 & -S & 1+2S \ \end{bmatrix} \begin{bmatrix} T[1,1] \\ T[1,2] \\ T[1,3] \\ T[1,4] \\ T[1,4] \\ T[1,5] \end{bmatrix} = \begin{bmatrix} T[0,1] + ST[1,0] \\ T[0,2] \\ T[0,3] \\ T[0,4] \\ T[0,5] + ST[1,6] \end{bmatrix}
$$

Reemplazando valores

$$
\begin{bmatrix} 1.8 & -0.4 & 0 & 0 & 0 \ -0.4 & 1.8 & -0.4 & 0 & 0 \ 0 & -0.4 & 1.8 & -0.4 & 0 \ 0 & 0 & -0.4 & 1.8 & -0.4 \ 0 & 0 & 0 & -0.4 & 1.8 \ \end{bmatrix} \begin{bmatrix} T[1,1] \\ T[1,2] \\ T[1,3] \\ T[1,4] \\ T[1,5] \end{bmatrix} = \begin{bmatrix} 0+0.4(10) \\ 0 \\ 0 \\ 0 \\ 0 + 0.4(3) \end{bmatrix}
$$

$$
\begin{bmatrix} 1.8 & -0.4 & 0 & 0 & 0 \ -0.4 & 1.8 & -0.4 & 0 & 0 \ 0 & -0.4 & 1.8 & -0.4 & 0 \ 0 & 0 & -0.4 & 1.8 & -0.4 \ 0 & 0 & 0 & -0.4 & 1.8 \ \end{bmatrix} \begin{bmatrix} T[1,1] \\ T[1,2] \\ T[1,3] \\ T[1,4] \\ T[1,4] \\ T[1,5] \end{bmatrix} = \begin{bmatrix} 4 \\ 0 \\ 0 \\ 0 \\ 1.2 \end{bmatrix} \qquad T_1 = \begin{bmatrix} 2.346 \\ 0.559 \\ 0.167 \\ 0.195 \\ 0.710 \end{bmatrix}
$$

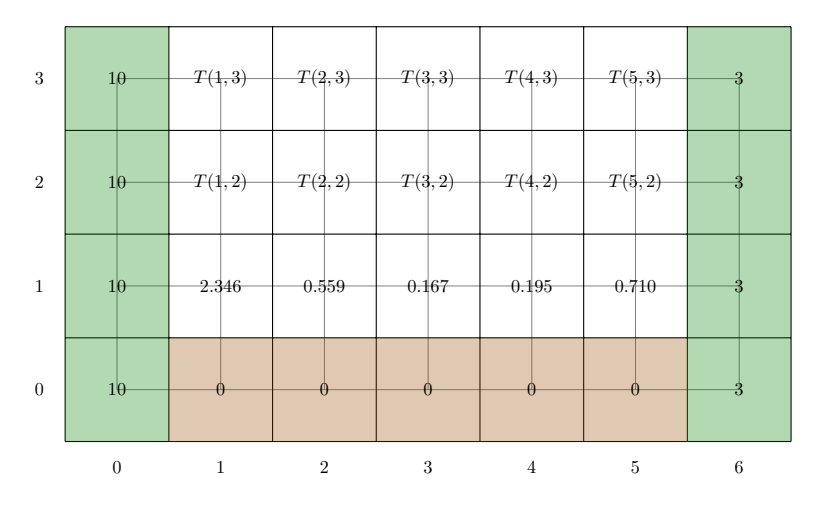

Figura 5.24: Matriz solución para  $t = 1$ 

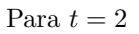

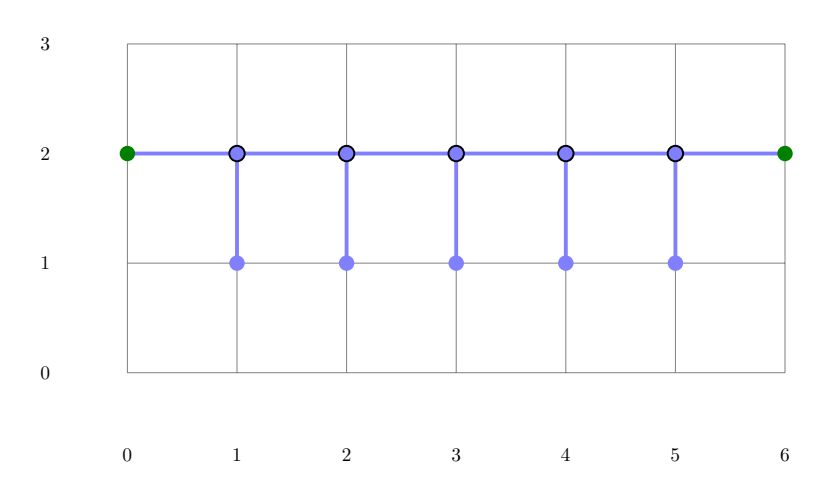

Figura 5.25: Movimiento del esquema para  $t = 2$ 

Reemplazando valores

$$
\begin{bmatrix} 1.8 & -0.4 & 0 & 0 & 0 \ -0.4 & 1.8 & -0.4 & 0 & 0 \ 0 & -0.4 & 1.8 & -0.4 & 0 \ 0 & 0 & -0.4 & 1.8 & -0.4 \ 0 & 0 & 0 & -0.4 & 1.8 \ \end{bmatrix} \begin{bmatrix} T[2,1] \\ T[2,2] \\ T[2,3] \\ T[2,4] \\ T[2,4] \\ T[2,5] \end{bmatrix} = \begin{bmatrix} 2.346 + 0.4(10) \\ 0.559 \\ 0.167 \\ 0.195 \\ 0.710 + 0.4(3) \end{bmatrix}
$$

$$
\begin{bmatrix} 1.8 & -0.4 & 0 & 0 & 0 \ -0.4 & 1.8 & -0.4 & 0 & 0 \ 0 & -0.4 & 1.8 & -0.4 & 0 \ 0 & 0 & -0.4 & 1.8 & -0.4 \ 0 & 0 & 0 & -0.4 & 1.8 \ \end{bmatrix} \begin{bmatrix} T[2,1] \\ T[2,2] \\ T[2,3] \\ T[2,4] \\ T[2,5] \end{bmatrix} = \begin{bmatrix} 6.346 \\ 0.559 \\ 0.167 \\ 0.195 \\ 1.910 \end{bmatrix} \qquad T_2 = \begin{bmatrix} 3.806 \\ 1.263 \\ 0.479 \\ 0.474 \\ 1.166 \end{bmatrix}
$$

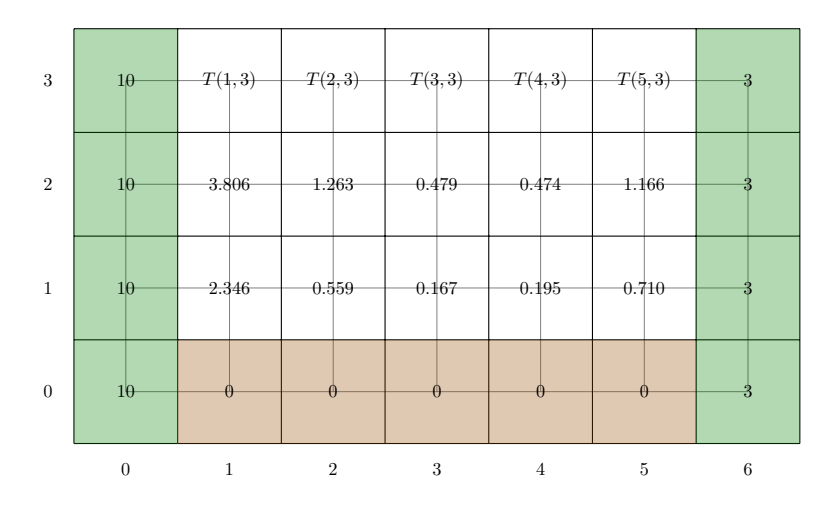

Figura 5.26: Matriz solución para  $t=2$ 

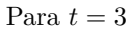

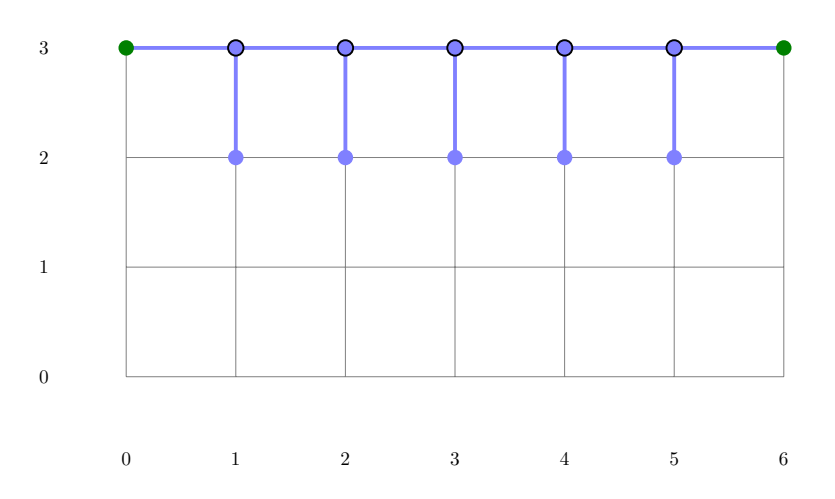

Figura 5.27: Movimiento del esquema para  $t = 3$ 

Reemplazando valores

$$
\begin{bmatrix} 1.8 & -0.4 & 0 & 0 & 0 \ -0.4 & 1.8 & -0.4 & 0 & 0 \ 0 & -0.4 & 1.8 & -0.4 & 0 \ 0 & 0 & -0.4 & 1.8 & -0.4 \ 0 & 0 & 0 & -0.4 & 1.8 \ \end{bmatrix} \begin{bmatrix} T[3,1] \\ T[3,2] \\ T[3,3] \\ T[3,4] \\ T[3,4] \\ T[3,5] \end{bmatrix} = \begin{bmatrix} 3.806 + 0.4(10) \\ 1.263 \\ 0.479 \\ 0.474 \\ 1.166 + 0.4(3) \end{bmatrix}
$$

$$
\begin{bmatrix} 1.8 & -0.4 & 0 & 0 & 0 \ -0.4 & 1.8 & -0.4 & 0 & 0 \ 0 & -0.4 & 1.8 & -0.4 & 0 \ 0 & 0 & -0.4 & 1.8 & -0.4 \ 0 & 0 & 0 & -0.4 & 1.8 \ \end{bmatrix} \begin{bmatrix} T[3,1] \\ T[3,2] \\ T[3,3] \\ T[3,4] \\ T[3,5] \end{bmatrix} = \begin{bmatrix} 7.806 \\ 1.263 \\ 0.479 \\ 0.479 \\ 2.366 \end{bmatrix} \qquad T_3 = \begin{bmatrix} 4.772 \\ 1.956 \\ 0.876 \\ 0.789 \\ 1.490 \end{bmatrix}
$$

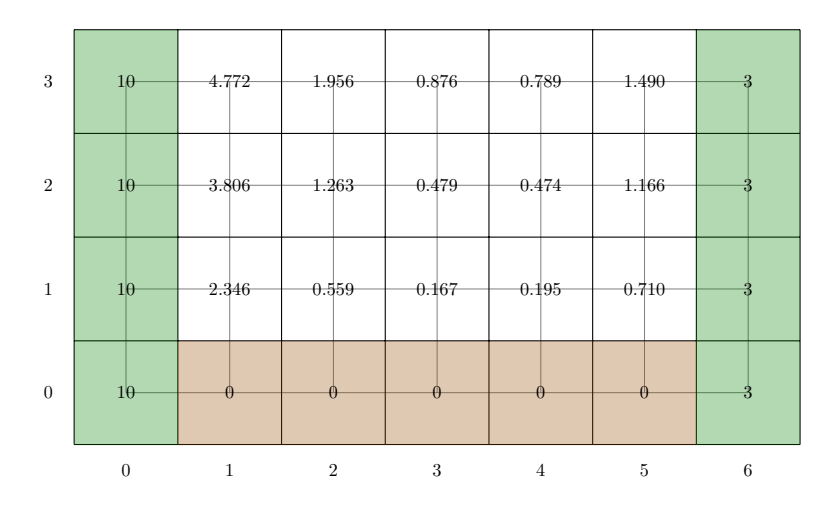

Figura 5.28: Matriz solución para  $t = 3$ 

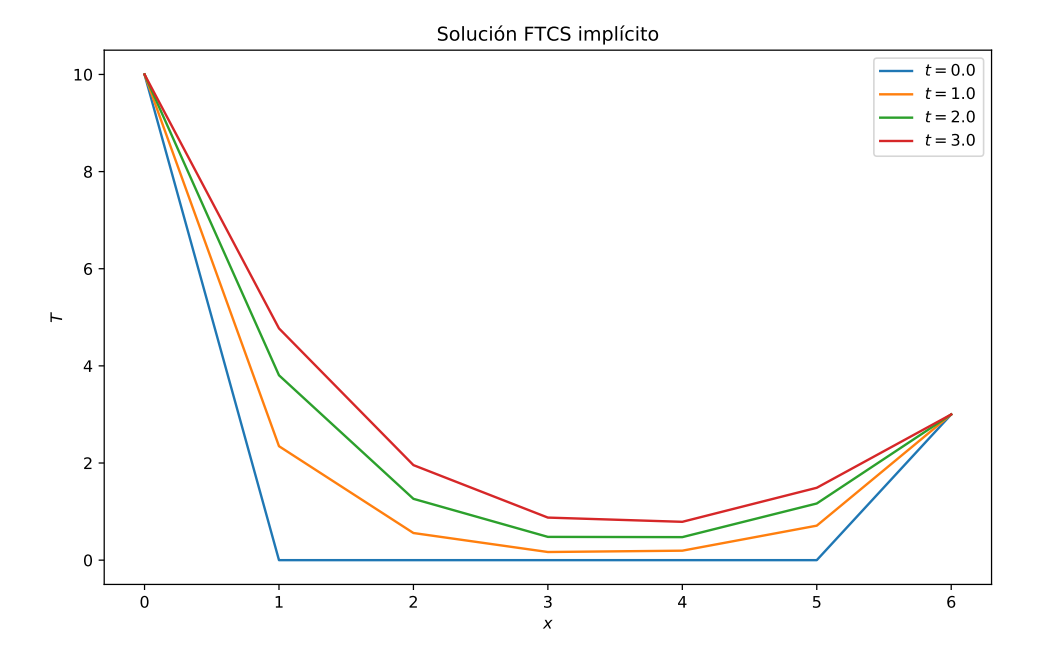

Figura 5.29: Solución numérica $\Delta x=1$  y  $\Delta t=1$ 

### <span id="page-45-0"></span>**5.2.2. BTCS**

Aproximación hacia atrás de  $T_{t}% \mathbf{A}$ 

$$
\frac{\partial T}{\partial t} = \frac{T(t) - T(t - \Delta t)}{\Delta t}
$$

Aproximación centrada de  $T_{xx}$ 

$$
\frac{\partial^2 T}{\partial x^2} = \frac{T(x + \Delta x) - 2T(x) + T(x - \Delta x)}{\Delta x^2}
$$

Reemplazando

$$
\frac{T(t) - T(t - \Delta t)}{\Delta t} - D \frac{T(x + \Delta x) - 2T(x) + T(x - \Delta x)}{\Delta x^2} = 0
$$

Reordenando

$$
T(t) - T(t - \Delta t) - \frac{D\Delta t}{\Delta x^2} [T(x + \Delta x) - 2T(x) + T(x - \Delta x)] = 0
$$

Se reemplaza por el término ${\cal S}$ 

$$
T(t) - T(t - \Delta t) - S[T(x + \Delta x) - 2T(x) + T(x - \Delta x)] = 0
$$

Reordenando

$$
T(t) = T(t - \Delta t) + S[T(x + \Delta x) - 2T(x) + T(x - \Delta x)]
$$

Reescribiendo para su formulación matricial

$$
T(t, x) = T(t - \Delta t, x) + S[T(t, x + \Delta x) - 2T(t, x) + T(t, x - \Delta x)]
$$

 $\operatorname{Intercambiando}$  por los índices del mallado

$$
T(n,j) = T(n-1,j) + S[T(n,j+1) - 2T(n,j) + T(n,j-1)]
$$

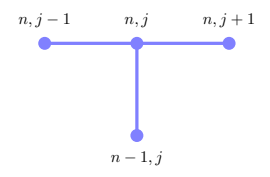

Figura 5.30: Esquema BTCS

### <span id="page-46-0"></span>**5.2.3. Crank-Nicolson**

Puede derivarse de métodos FTCS

$$
T(t + \Delta t, x) = T(t, x) + S[T(t, x + \Delta x) - 2T(t, x) + T(t, x - \Delta x)]
$$
explícito  

$$
T(t, x) = T(t + \Delta t, x) - S[T(t + \Delta t, x + \Delta x) - 2T(t + \Delta t, x) + T(t + \Delta t, x - \Delta x)]
$$
emplícito

Reordenando

$$
T(t + \Delta t, x) - T(t, x) = S[T(t, x + \Delta x) - 2T(t, x) + T(t, x - \Delta x)]
$$
  

$$
T(t + \Delta t, x) - T(t, x) = S[T(t + \Delta t, x + \Delta x) - 2T(t + \Delta t, x) + T(t + \Delta t, x - \Delta x)]
$$

Multiplicando por  $\frac{1}{2}$  y sumando

$$
T(t + \Delta t, x) - T(t, x) = \frac{S}{2} [T(t, x + \Delta x) - 2T(t, x) + T(t, x - \Delta x)] + \frac{S}{2} [T(t + \Delta t, x + \Delta x) - 2T(t + \Delta t, x) + T(t + \Delta t, x - \Delta x)]
$$

Simplificando

$$
T(t+\Delta t,x)-T(t,x)=\frac{S}{2}[T(t,x+\Delta x)-2T(t,x)+T(t,x-\Delta x)+T(t+\Delta t,x+\Delta x)-2T(t+\Delta t,x)+T(t+\Delta t,x-\Delta x)]
$$

Reordenando

$$
\frac{S}{2}T(t, x + \Delta x) + (1 - S)T(t, x) + \frac{S}{2}T(t, x - \Delta x) = -\frac{S}{2}T(t + \Delta t, x + \Delta x) + (1 + S)T(t + \Delta t, x) - \frac{S}{2}T(t + \Delta t, x - \Delta x)
$$

Intercambiando por los índices del mallado

$$
\frac{S}{2}T(n,j+1) + (1-S)T(n,j) + \frac{S}{2}T(n,j-1) = -\frac{S}{2}T(n+1,j+1) + (1+S)T(n+1,j) - \frac{S}{2}T(n+1,j-1)
$$

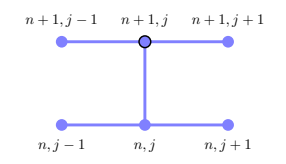

Figura 5.31: Esquema Crank-Nicolson

Para generalizar el método se usará tres pasos en el espacio

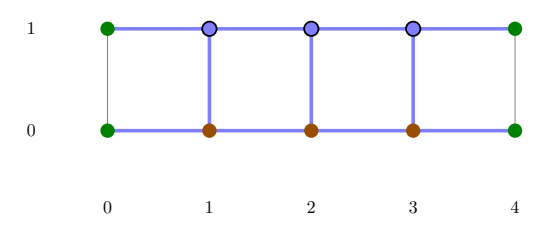

Figura 5.32: Movimiento del Esquema para  $t=1$ 

Escribiendo una ecuación por cada paso

$$
-\frac{S}{2}T[1,0] + (1+S)T[1,1] - \frac{S}{2}T[1,2] = \frac{S}{2}T[0,0] + (1-S)T[0,1] + \frac{S}{2}T[0,2]
$$
  

$$
-\frac{S}{2}T[1,1] + (1+S)T[1,2] - \frac{S}{2}T[1,3] = \frac{S}{2}T[0,1] + (1-S)T[0,2] + \frac{S}{2}T[0,3]
$$
  

$$
-\frac{S}{2}T[1,2] + (1+S)T[1,3] - \frac{S}{2}T[1,4] = \frac{S}{2}T[0,2] + (1-S)T[0,3] + \frac{S}{2}T[0,4]
$$

Reordenando

$$
(1+S)T[1,1] - \frac{S}{2}T[1,2] + \qquad 0T[1,3] = (1-S)T[0,1] + \frac{S}{2}T[0,2] + \qquad 0T[0,3] + \frac{S}{2}T[0,0] + \frac{S}{2}T[1,0]
$$
  
-  $\frac{S}{2}T[1,1] + (1+S)T[1,2] - \frac{S}{2}T[1,3] = \frac{S}{2}T[0,1] + (1-S)T[0,2] + \frac{S}{2}T[0,3]$   

$$
0T[1,1] - \frac{S}{2}T[1,2] + (1+S)T[1,3] = \qquad 0T[0,1] + \frac{S}{2}T[0,2] + (1-S)T[0,3] + \frac{S}{2}T[0,4] + \frac{S}{2}T[1,4]
$$

En forma matricial

$$
\begin{bmatrix} 1+S & -\frac{S}{2} & 0 \\ -\frac{S}{2} & 1+S & -\frac{S}{2} \\ 0 & -\frac{S}{2} & 1+S \end{bmatrix} \begin{bmatrix} T[1,1] \\ T[1,2] \\ T[1,3] \end{bmatrix} = \begin{bmatrix} 1-S & \frac{S}{2} & 0 \\ \frac{S}{2} & 1-S & \frac{S}{2} \\ 0 & \frac{S}{2} & 1-S \end{bmatrix} \begin{bmatrix} T[0,1] \\ T[0,2] \\ T[0,3] \end{bmatrix} + \frac{S}{2} \begin{bmatrix} T[0,0] \\ 0 \\ T[0,4] \end{bmatrix} + \frac{S}{2} \begin{bmatrix} T[1,0] \\ 0 \\ T[1,4] \end{bmatrix}
$$

Al resolver el sistema se obtienen los valores  $T[1, x]$ , también puede escribirse como

$$
\begin{bmatrix} 1+S & -\frac{S}{2} & 0 \\ -\frac{S}{2} & 1+S & -\frac{S}{2} \\ 0 & -\frac{S}{2} & 1+S \end{bmatrix} \begin{bmatrix} T[1,1] \\ T[1,2] \\ T[1,3] \end{bmatrix} = \begin{bmatrix} 1-S & \frac{S}{2} & 0 \\ \frac{S}{2} & 1-S & \frac{S}{2} \\ 0 & \frac{S}{2} & 1-S \end{bmatrix} \begin{bmatrix} T[0,1] \\ T[0,2] \\ T[0,3] \end{bmatrix} + \frac{S}{2} \begin{bmatrix} T[0,0]+T[1,0] \\ 0 \\ T[0,4]+T[1,4] \end{bmatrix}
$$

Generalizando el método para *s* pasos

$$
\begin{bmatrix}\n1+S & -\frac{S}{2} & 0 & \cdots & \cdots & 0 \\
-\frac{S}{2} & 1+S & -\frac{S}{2} & \ddots & & & \vdots \\
0 & -\frac{S}{2} & 1+S & \ddots & \ddots & & \vdots \\
\vdots & \ddots & \ddots & \ddots & \ddots & & \vdots \\
\vdots & \ddots & \ddots & \ddots & \ddots & & \vdots \\
0 & \cdots & \cdots & \cdots & 0 & -\frac{S}{2} & 1+S & -\frac{S}{2} \\
0 & \cdots & \cdots & \cdots & 0 & -\frac{S}{2} & 1+S & -\frac{S}{2} \\
\vdots & \ddots & \ddots & \ddots & & \vdots \\
0 & \frac{S}{2} & 1-S & \frac{S}{2} & \ddots & & \vdots \\
\vdots & \ddots & \ddots & \ddots & \ddots & \ddots & \vdots \\
\vdots & \ddots & \ddots & \ddots & \ddots & \ddots & \vdots \\
\vdots & \ddots & \ddots & \ddots & \ddots & \ddots & \vdots \\
\vdots & \ddots & \ddots & \ddots & \ddots & \ddots & \vdots \\
\vdots & \ddots & \ddots & \ddots & \ddots & \ddots & \vdots \\
\vdots & \ddots & \ddots & \ddots & \ddots & \ddots & \vdots \\
\vdots & \ddots & \ddots & \ddots & \ddots & \ddots & \vdots \\
\vdots & \ddots & \ddots & \ddots & \ddots & \ddots & \vdots \\
\vdots & \ddots & \ddots & \ddots & \ddots & \ddots & \vdots \\
\vdots & \ddots & \ddots & \ddots & \ddots & \ddots & \vdots \\
\vdots & \ddots & \ddots & \ddots & \ddots & \ddots & \vdots \\
\vdots & \ddots & \ddots & \ddots & \ddots & \ddots & \vdots \\
\vdots & \ddots & \ddots & \ddots & \ddots & \ddots & \vdots \\
\vdots & \ddots & \ddots & \ddots & \ddots & \ddots & \vdots \\
\vdots & \ddots & \ddots & \ddots & \ddots & \ddots & \vdots \\
\vdots & \ddots & \ddots & \ddots & \ddots & \ddots & \vdots \\
\vdots & \ddots & \ddots & \ddots & \ddots & \ddots & \vdots \\
\vdots & \ddots & \ddots &
$$

### <span id="page-48-0"></span>**5.2.4.** *θ*

Reemplazando en el método de Crank-Nicolson,  $\theta = \frac{1}{2}$ 

$$
\theta ST(n, j+1) + (1 - 2\theta S)T(n, j) + \theta ST(n, j-1) = -\theta ST(n+1, j+1) + (1 + 2\theta S)T(n+1, j) - \theta ST(n+1, j-1)
$$

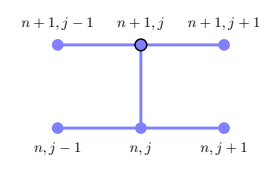

Figura 5.33: Esquema *θ*

Realizando los mismos pasos para los métodos anteriores, se obtiene

$$
\begin{bmatrix} 1+2\theta S & -\theta S & 0 \\ -\theta S & 1+2\theta S & -\theta S \\ 0 & -\theta S & 1+2\theta S \end{bmatrix} \begin{bmatrix} T[1,1] \\ T[1,2] \\ T[1,3] \end{bmatrix} = \begin{bmatrix} 1-2\theta S & \theta S & 0 \\ \theta S & 1-2\theta S & \theta S \\ 0 & \theta S & 1-2\theta S \end{bmatrix} \begin{bmatrix} T[0,1] \\ T[0,2] \\ T[0,3] \end{bmatrix} + \theta S \begin{bmatrix} T[0,0]+T[1,0] \\ 0 \\ T[0,4]+T[1,4] \end{bmatrix}
$$

Generalizando el método para  $s$  pasos

$$
\begin{bmatrix}\n1+2\theta S & -\theta S & 0 & \cdots & \cdots & 0 \\
-\theta S & 1+2\theta S & -\theta S & \cdots & & \vdots \\
0 & -\theta S & 1+2\theta S & \cdots & & \vdots \\
0 & -\theta S & 1+2\theta S & \cdots & & \vdots \\
\vdots & \ddots & \ddots & \ddots & \ddots & \vdots \\
\vdots & \ddots & \ddots & \ddots & \ddots & \vdots \\
0 & \cdots & \cdots & \cdots & 0 & -\theta S & 1+2\theta S & -\theta S \\
\vdots & \ddots & \ddots & \ddots & \ddots & & \vdots \\
0 & \theta S & 1-2\theta S & \theta S & \cdots & & \cdots & 0 \\
\theta S & 1-2\theta S & \theta S & \cdots & & & \vdots \\
\vdots & \ddots & \ddots & \ddots & \ddots & & \vdots \\
\vdots & \ddots & \ddots & \ddots & \ddots & & \vdots \\
\vdots & \ddots & \ddots & \ddots & \ddots & & \vdots \\
\vdots & \ddots & \ddots & \ddots & \ddots & & \vdots \\
\vdots & \ddots & \ddots & \ddots & \ddots & & \vdots \\
\vdots & \ddots & \ddots & \ddots & \ddots & & \vdots \\
\vdots & \ddots & \ddots & \ddots & \ddots & & \vdots \\
\vdots & \ddots & \ddots & \ddots & \ddots & & \vdots \\
\vdots & \ddots & \ddots & \ddots & \ddots & & \vdots \\
\vdots & \ddots & \ddots & \ddots & \ddots & & \vdots \\
\vdots & \ddots & \ddots & \ddots & \ddots & & \vdots \\
\vdots & \ddots & \ddots & \ddots & \ddots & & \vdots \\
\vdots & \ddots & \ddots & \ddots & \ddots & & \vdots \\
\vdots & \ddots & \ddots & \ddots & \ddots & & \vdots \\
\vdots & \ddots & \ddots & \ddots & \ddots & & \vdots \\
\vdots & \ddots & \ddots & \ddots & \ddots & & \vdots \\
\vdots & \ddots & \ddots & \ddots & \ddots & & \vdots \\
\vdots & \ddots & \ddots & \ddots & \ddots & & \vdots \\
\vdots & \ddots & \ddots & \ddots & \ddots & & \vdots \\
\vdots & \ddots & \ddots & \dd
$$

### <span id="page-50-0"></span>Capítulo 6

## Aplicaciones en hidráulica

### <span id="page-50-1"></span>6.1. Advección-Difusión

$$
\frac{\partial T}{\partial t} + u \frac{\partial T}{\partial x} = D \frac{\partial^2 T}{\partial x^2}
$$

### <span id="page-50-2"></span>**6.1.1. FTCS**

Aproximación hacia adelante de  $T_{t}% =\sqrt{\frac{F_{t}}{a-\tau _{0}}}$ 

$$
\frac{\partial T}{\partial t} = \frac{T(t + \Delta t) - T(t)}{\Delta t}
$$

Aproximación centrada de  $T_x$ 

$$
\frac{\partial T}{\partial x} = \frac{T(x + \Delta x) - T(x - \Delta x)}{2\Delta x}
$$

Aproximación centrada de  $T_{xx}$ 

$$
\frac{\partial^2 T}{\partial x^2} = \frac{T(x + \Delta x) - 2T(x) + T(x - \Delta x)}{\Delta x^2}
$$

Reemplazando

$$
\frac{T(t + \Delta t) - T(t)}{\Delta t} + u \frac{T(x + \Delta x) - T(x - \Delta x)}{2\Delta x} = D \frac{T(x + \Delta x) - 2T(x) + T(x - \Delta x)}{\Delta x^2}
$$

Reordenando

$$
T(t + \Delta t) - T(t) + \frac{u\Delta t}{2\Delta x}[T(x + \Delta x) - T(x - \Delta x)] = \frac{D\Delta t}{\Delta x^2}[T(x + \Delta x) - 2T(x) + T(x - \Delta x)]
$$

Reemplazando por *C* y *S*

$$
T(t + \Delta t) - T(t) + \frac{C}{2}[T(x + \Delta x) - T(x - \Delta x)] = S[T(x + \Delta x) - 2T(x) + T(x - \Delta x)]
$$

Reordenando

$$
T(t + \Delta t) = T(t) - \frac{C}{2}[T(x + \Delta x) - T(x - \Delta x)] + S[T(x + \Delta x) - 2T(x) + T(x - \Delta x)]
$$

Reescribiendo para su formulación matricial

$$
T(t + \Delta t, x) = T(t, x) - \frac{C}{2} [T(t, x + \Delta x) - T(t, x - \Delta x)] + S[T(t, x + \Delta x) - 2T(t, x) + T(t, x - \Delta x)]
$$

Intercambiando por los índices del mallado

$$
T(n+1,j) = T(n,j) - \frac{C}{2}[T(n,j+1) - T(n,j-1)] + S[T(n,j+1) - 2T(n,j) + T(n,j-1)]
$$

Reordenando

$$
T(n+1,j) = \left(S + \frac{C}{2}\right)T(n,j-1) + (1-2S)T(n,j) + \left(S - \frac{C}{2}\right)T(n,j+1)
$$
\n(6.1)

### <span id="page-51-0"></span>6.1.2. FTCS implícito

Aproximación hacia atrás de  $T_t$ 

$$
\frac{\partial T}{\partial t} = \frac{T(t) - T(t - \Delta t)}{\Delta t}
$$

Aproximación centrada de  $T_x$ 

$$
\frac{\partial T}{\partial x} = \frac{T(x + \Delta x) - T(x - \Delta x)}{2\Delta x}
$$

Aproximación centrada de  $T_{xx}$ 

$$
\frac{\partial^2 T}{\partial x^2} = \frac{T(x + \Delta x) - 2T(x) + T(x - \Delta x)}{\Delta x^2}
$$

Reemplazando

$$
\frac{T(t) - T(t - \Delta t)}{\Delta t} + u \frac{T(x + \Delta x) - T(x - \Delta x)}{2\Delta x} = D \frac{T(x + \Delta x) - 2T(x) + T(x - \Delta x)}{\Delta x^2}
$$

Reordenando

$$
T(t) - T(t - \Delta t) + \frac{u\Delta t}{2\Delta x}[T(x + \Delta x) - T(x - \Delta x)] = \frac{D\Delta t}{\Delta x^2}[T(x + \Delta x) - 2T(x) + T(x - \Delta x)]
$$

Reemplazando por *C* y *S*

$$
T(t) - T(t - \Delta t) + \frac{C}{2}[T(x + \Delta x) - T(x - \Delta x)] = S[T(x + \Delta x) - 2T(x) + T(x - \Delta x)]
$$

Reordenando

$$
T(t) = T(t - \Delta t) - \frac{C}{2} [T(x + \Delta x) - T(x - \Delta x)] + S[T(x + \Delta x) - 2T(x) + T(x - \Delta x)]
$$

Reescribiendo para su formulación matricial

$$
T(t,x) = T(t - \Delta t, x) - \frac{C}{2} [T(t, x + \Delta x) - T(t, x - \Delta x)] + S[T(t, x + \Delta x) - 2T(t, x) + T(t, x - \Delta x)]
$$

Reemplazando  $t = t + \Delta t$ 

$$
T(t+\Delta t,x)=T(t,x)-\frac{C}{2}[T(t+\Delta t,x+\Delta x)-T(t+\Delta t,x-\Delta x)]+S[T(t+\Delta t,x+\Delta x)-2T(t+\Delta t,x)+T(t+\Delta t,x-\Delta x)]
$$

 $\operatorname{Intercambiando}$  por los índices del mallado

$$
T(n+1,j) = T(n,j) - \frac{C}{2}[T(n+1,j+1) - T(n+1,j-1)] + S[T(n+1,j+1) - 2T(n+1,j) + T(n+1,j-1)]
$$

Reordenando

$$
T(n,j) = -\left(S + \frac{C}{2}\right)T(n+1,j-1) + (1+2S)T(n+1,j) - \left(S - \frac{C}{2}\right)T(n+1,j+1) \tag{6.2}
$$

Para generalizar el método se usará tres pasos en el espacio

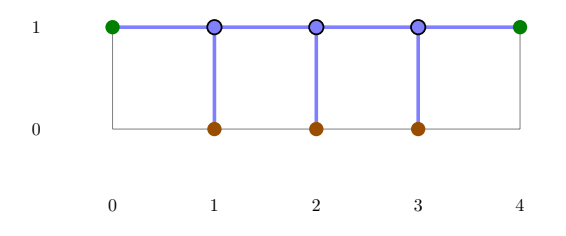

Figura 6.1: Movimiento del esquema para  $t = 1$ 

### 6.1. ADVECCIÓN-DIFUSIÓN  $53$

Escribiendo una ecuación por cada paso

$$
-\left(S + \frac{C}{2}\right)T[1,0] + (1+2S)T[1,1] - \left(S - \frac{C}{2}\right)T[1,2] = T[0,1]
$$

$$
-\left(S + \frac{C}{2}\right)T[1,1] + (1+2S)T[1,2] - \left(S - \frac{C}{2}\right)T[1,3] = T[0,2]
$$

$$
-\left(S + \frac{C}{2}\right)T[1,2] + (1+2S)T[1,3] - \left(S - \frac{C}{2}\right)T[1,4] = T[0,3]
$$

Reescribiendo

$$
-\left(S + \frac{C}{2}\right)T[1,0] + (1+2S)T[1,1] - \left(S - \frac{C}{2}\right)T[1,2] + 0T[1,3] + 0T[1,4] = T[0,1]
$$
  
\n
$$
0T[1,0] - \left(S + \frac{C}{2}\right)T[1,1] + (1+2S)T[1,2] - \left(S - \frac{C}{2}\right)T[1,3] + 0T[1,4] = T[0,2]
$$
  
\n
$$
0T[1,0] + 0T[1,1] - \left(S + \frac{C}{2}\right)T[1,2] + (1+2S)T[1,3] - \left(S - \frac{C}{2}\right)T[1,4] = T[0,3]
$$

Reordenando

$$
(1+2S)T[1,1] - \left(S - \frac{C}{2}\right)T[1,2] + \qquad 0T[1,3] = T[0,1] + \left(S + \frac{C}{2}\right)T[1,0] + \qquad 0T[1,0]
$$

$$
-\left(S + \frac{C}{2}\right)T[1,1] + (1+2S)T[1,2] - \left(S - \frac{C}{2}\right)T[1,3] = T[0,2] + 0T[1,0] + 0T[1,4]
$$
  
\n
$$
0T[1,1] - \left(S + \frac{C}{2}\right)T[1,2] + (1+2S)T[1,3] = T[0,3] + 0T[1,0] + \left(S - \frac{C}{2}\right)T[1,4]
$$

Simplificando

$$
(1+2S)T[1,1] - \left(S - \frac{C}{2}\right)T[1,2] + \qquad 0T[1,3] = T[0,1] + \left(S + \frac{C}{2}\right)T[1,0]
$$

$$
-\left(S + \frac{C}{2}\right)T[1,1] + \quad (1+2S)T[1,2] - \left(S - \frac{C}{2}\right)T[1,3] = T[0,2]
$$

$$
0T[1,1] - \left(S + \frac{C}{2}\right)T[1,2] + \quad (1+2S)T[1,3] = T[0,3] + \left(S - \frac{C}{2}\right)T[1,4]
$$

En forma matricial

$$
\begin{bmatrix} 1+2S & -\left(S-\frac{C}{2}\right) & 0 \\ -\left(S+\frac{C}{2}\right) & 1+2S & -\left(S-\frac{C}{2}\right) \\ 0 & -\left(S+\frac{C}{2}\right) & 1+2S \end{bmatrix} \begin{bmatrix} T[1,1] \\ T[1,2] \\ T[1,3] \end{bmatrix} = \begin{bmatrix} T[0,1] \\ T[0,2] \\ T[0,3] \end{bmatrix} + S \begin{bmatrix} T[1,0] \\ 0 \\ T[1,4] \end{bmatrix} + \frac{C}{2} \begin{bmatrix} T[1,0] \\ 0 \\ -T[1,4] \end{bmatrix}
$$

Al resolver el sistema se obtienen los valores  $T[1, x]$ , también puede escribirse como

$$
\begin{bmatrix} 1+2S & -\left(S-\frac{C}{2}\right) & 0 \\ -\left(S+\frac{C}{2}\right) & 1+2S & -\left(S-\frac{C}{2}\right) \\ 0 & -\left(S+\frac{C}{2}\right) & 1+2S \end{bmatrix} \begin{bmatrix} T[1,1] \\ T[1,2] \\ T[1,3] \end{bmatrix} = \begin{bmatrix} T[0,1] + \left(S+\frac{C}{2}\right)T[1,0] \\ T[0,2] \\ T[0,3] + \left(S-\frac{C}{2}\right)T[1,4] \end{bmatrix}
$$

Generalizando el método para  $s$  pasos

$$
\begin{bmatrix}\n1+2S & -\left(S-\frac{C}{2}\right) & 0 & \cdots & \cdots & 0 \\
-\left(S+\frac{C}{2}\right) & 1+2S & -\left(S-\frac{C}{2}\right) & & & & & \\
0 & -\left(S+\frac{C}{2}\right) & 1+2S & & & & & \\
\vdots & \vdots & \ddots & \ddots & \ddots & & & & \\
\vdots & \ddots & \ddots & \ddots & \ddots & & & \\
0 & \cdots & \cdots & \cdots & \cdots & \cdots & -\left(S-\frac{C}{2}\right) & 0 \\
0 & \cdots & \cdots & \cdots & 0 & -\left(S+\frac{C}{2}\right) & 1+2S\n\end{bmatrix}\n\begin{bmatrix}\nT[n+1,1] \\
T[n+1,2] \\
\vdots \\
T[n+1,s-1] \\
T[n+1,s]\n\end{bmatrix}
$$
\n
$$
=\n\begin{bmatrix}\nT[n,1] + \left(S+\frac{C}{2}\right)T[n+1,0] \\
\vdots \\
T[n,2] & & & \\
\vdots \\
T[n,s] + \left(S-\frac{C}{2}\right)T[n+1,s+1]\n\end{bmatrix}
$$
\n(6.3)

### <span id="page-53-0"></span>6.1.3. Crank-Nicolson

Puede derivarse de métodos  ${\rm FTCS}$ 

$$
T(n+1,j) = \left(S + \frac{C}{2}\right)T(n,j-1) + (1-2S)T(n,j) + \left(S - \frac{C}{2}\right)T(n,j+1)
$$
 explicitly  
\n
$$
T(n,j) = -\left(S + \frac{C}{2}\right)T(n+1,j-1) + (1+2S)T(n+1,j) - \left(S - \frac{C}{2}\right)T(n+1,j+1)
$$
implicity

 $Reordenando$ 

$$
T(n+1,j) - T(n,j) = \left(S + \frac{C}{2}\right)T(n,j-1) - 2ST(n,j) + \left(S - \frac{C}{2}\right)T(n,j+1)
$$

$$
T(n+1,j) - T(n,j) = \left(S + \frac{C}{2}\right)T(n+1,j-1) - 2ST(n+1,j) + \left(S - \frac{C}{2}\right)T(n+1,j+1)
$$

Multiplicando por  $\frac{1}{2}$ y sumando

$$
T(n+1,j) - T(n,j) = \left(\frac{S}{2} + \frac{C}{4}\right)T(n,j-1) - ST(n,j) + \left(\frac{S}{2} - \frac{C}{4}\right)T(n,j+1) + \left(\frac{S}{2} + \frac{C}{4}\right)T(n+1,j-1) - ST(n+1,j) + \left(\frac{S}{2} - \frac{C}{4}\right)T(n+1,j+1)
$$

 $Reordenando$ 

$$
\left(\frac{S}{2} + \frac{C}{4}\right)T(n,j-1) + (1-S)T(n,j) + \left(\frac{S}{2} - \frac{C}{4}\right)T(n,j+1)
$$
  
=  $-\left(\frac{S}{2} + \frac{C}{4}\right)T(n+1,j-1) + (1+S)T(n+1,j) - \left(\frac{S}{2} - \frac{C}{4}\right)T(n+1,j+1)$ 

Para generalizar el método se usará tres pasos en el espacio

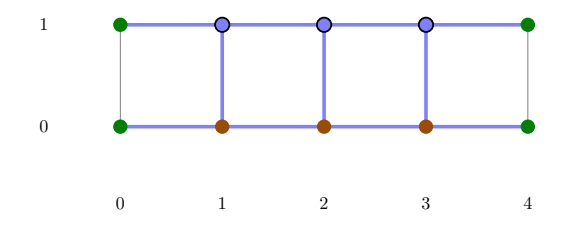

Figura 6.2: Movimiento del esquema para  $t=1$ 

 $\!$  Escribiendo una ecuación por cada paso

$$
-\left(\frac{S}{2} + \frac{C}{4}\right)T[1,0] + (1+S)T[1,1] - \left(\frac{S}{2} - \frac{C}{4}\right)T[1,2] = \left(\frac{S}{2} + \frac{C}{4}\right)T[0,0] + (1-S)T[0,1] + \left(\frac{S}{2} - \frac{C}{4}\right)T[0,2]
$$

$$
-\left(\frac{S}{2} + \frac{C}{4}\right)T[1,1] + (1+S)T[1,2] - \left(\frac{S}{2} - \frac{C}{4}\right)T[1,3] = \left(\frac{S}{2} + \frac{C}{4}\right)T[0,1] + (1-S)T[0,2] + \left(\frac{S}{2} - \frac{C}{4}\right)T[0,3]
$$

$$
-\left(\frac{S}{2} + \frac{C}{4}\right)T[1,2] + (1+S)T[1,3] - \left(\frac{S}{2} - \frac{C}{4}\right)T[1,4] = \left(\frac{S}{2} + \frac{C}{4}\right)T[0,2] + (1-S)T[0,3] + \left(\frac{S}{2} - \frac{C}{4}\right)T[0,4]
$$

Reordenando

$$
\left(1+s\right)T[1,1] - \left(\frac{s}{2} - \frac{c}{4}\right)T[1,2] + \qquad 0T[1,3] = \left(1-s\right)T[0,1] + \left(\frac{s}{2} - \frac{c}{4}\right)T[0,2] + \qquad 0T[0,3] + \left(\frac{s}{2} + \frac{c}{4}\right)T[0,0] + \left(\frac{s}{2} + \frac{c}{4}\right)T[1,0] - \left(\frac{s}{2} + \frac{c}{4}\right)T[1,1] + \qquad \left(1+s\right)T[1,2] - \left(\frac{s}{2} - \frac{c}{4}\right)T[1,3] = \left(\frac{s}{2} + \frac{c}{4}\right)T[0,1] + \qquad \left(1-s\right)T[0,2] + \left(\frac{s}{2} - \frac{c}{4}\right)T[0,3]
$$
\n
$$
0T[1,1] - \left(\frac{s}{2} + \frac{c}{4}\right)T[1,2] + \qquad \left(1+s\right)T[1,3] = \qquad 0T[0,1] + \left(\frac{s}{2} + \frac{c}{4}\right)T[0,2] + \qquad \left(1-s\right)T[0,3] + \left(\frac{s}{2} - \frac{c}{4}\right)T[0,4] + \left(\frac{s}{2} - \frac{c}{4}\right)T[1,4]
$$

En forma matricial

$$
\begin{bmatrix} 1+S & -\left(\frac{S}{2}-\frac{C}{4}\right) & 0 \\ -\left(\frac{S}{2}+\frac{C}{4}\right) & 1+S & -\left(\frac{S}{2}-\frac{C}{4}\right) \\ 0 & -\left(\frac{S}{2}+\frac{C}{4}\right) & 1+S \end{bmatrix} \begin{bmatrix} T[1,1] \\ T[1,2] \\ T[1,3] \end{bmatrix} = \begin{bmatrix} 1-S & \frac{S}{2}-\frac{C}{4} & 0 \\ \frac{S}{2}+\frac{C}{4} & 1-S & \frac{S}{2}-\frac{C}{4} \\ 0 & \frac{S}{2}+\frac{C}{4} & 1-S \end{bmatrix} \begin{bmatrix} T[0,1] \\ T[0,2] \\ T[0,3] \end{bmatrix} + \begin{bmatrix} \left(\frac{S}{2}+\frac{C}{4}\right)(T[0,0]+T[1,0]) \\ 0 \\ \left(\frac{S}{2}-\frac{C}{4}\right)(T[0,4]+T[1,4]) \end{bmatrix}
$$

Generalizando el método para $\boldsymbol{s}$ pasos

$$
\begin{bmatrix}\n1+ S & -\left(\frac{S}{2}-\frac{C}{4}\right) & 0 & \cdots & \cdots & 0 \\
-\left(\frac{S}{2}+\frac{C}{4}\right) & 1+S & -\left(\frac{S}{2}-\frac{C}{4}\right) & \cdots & & \vdots \\
0 & -\left(\frac{S}{2}+\frac{C}{4}\right) & 1+S & \cdots & & \vdots \\
\vdots & \ddots & \ddots & \ddots & \ddots & & \vdots \\
\vdots & \ddots & \ddots & \ddots & \ddots & & \vdots \\
\vdots & \ddots & \ddots & \ddots & \ddots & & \vdots \\
0 & \cdots & \cdots & \cdots & 0 & -\left(\frac{S}{2}+\frac{C}{4}\right) & 1+S & -\left(\frac{S}{2}-\frac{C}{4}\right) \\
0 & \cdots & \cdots & \cdots & 0 & -\left(\frac{S}{2}+\frac{C}{4}\right) & 1+S & \cdots \\
0 & \frac{S}{2}+\frac{C}{4} & 1-S & \frac{S}{2}-\frac{C}{4} & \cdots & & \vdots \\
\vdots & \ddots & \ddots & \ddots & \ddots & & \vdots \\
\vdots & \ddots & \ddots & \ddots & \ddots & \ddots & \vdots \\
\vdots & \ddots & \ddots & \ddots & \ddots & \ddots & \vdots \\
\vdots & \ddots & \ddots & \ddots & \ddots & \ddots & \vdots \\
0 & \cdots & \cdots & \cdots & \cdots & 0 & \frac{S}{2}+\frac{C}{4} & 1-S & \frac{S}{2}-\frac{C}{4} \\
\vdots & \ddots & \ddots & \ddots & \ddots & \vdots \\
0 & \cdots & \cdots & \cdots & \cdots & 0 & \frac{S}{2}+\frac{C}{4} & 1-S & \frac{S}{2}-\frac{C}{4} \\
\vdots & \ddots & \ddots & \ddots & \ddots & \vdots \\
0 & \cdots & \cdots & \cdots & \cdots & 0 & \frac{S}{2}+\frac{C}{4} & 1-S & \frac{S}{2}-\frac{C}{4} \\
\vdots & \ddots & \ddots & \ddots & \vdots \\
0 & \cdots & \cdots & \cdots & \cdots & 0 & \frac{S}{2}+\frac{C}{4} & 1-S & \frac{S}{2}-\frac{C}{4} \\
\vdots & \
$$